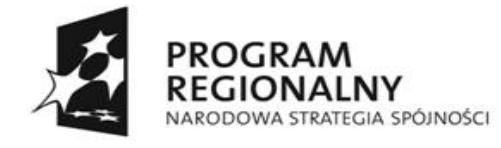

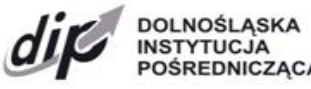

INSTYTUCJA<br>POŚREDNICZĄCA ELIROPE ISKI ELINDUSZ ROZWOJU REGIONALNEGO

**UNIA EUROPEJSKA** 

Załącznik nr 2 do Uchwały nr 2068/III/08 Zarządu Województwa Dolnośląskiego z dnia 28 października 2008 r. (z późn. zm)

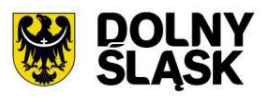

# **Dolnośląska Instytucja Pośrednicząca**

**Wytyczne dla Wnioskodawców**

**w ramach Regionalnego Programu Operacyjnego dla Województwa Dolnośląskiego na lata 2007 - 2013**

**Priorytet 1: Wzrost konkurencyjności dolnośląskich przedsiębiorstw "Przedsiębiorstwa i Innowacyjność"**

> **Działanie 1.1: "Inwestycje dla przedsiębiorstw"**

> > **Schemat 1.1.E:**

**Dotacje inwestycyjne wspierające rozwój mikroprzedsiębiorstw prowadzących działalność gospodarczą do 2 lat**

**Wrocław, 26 listopada 2008 r.**

Spis treści

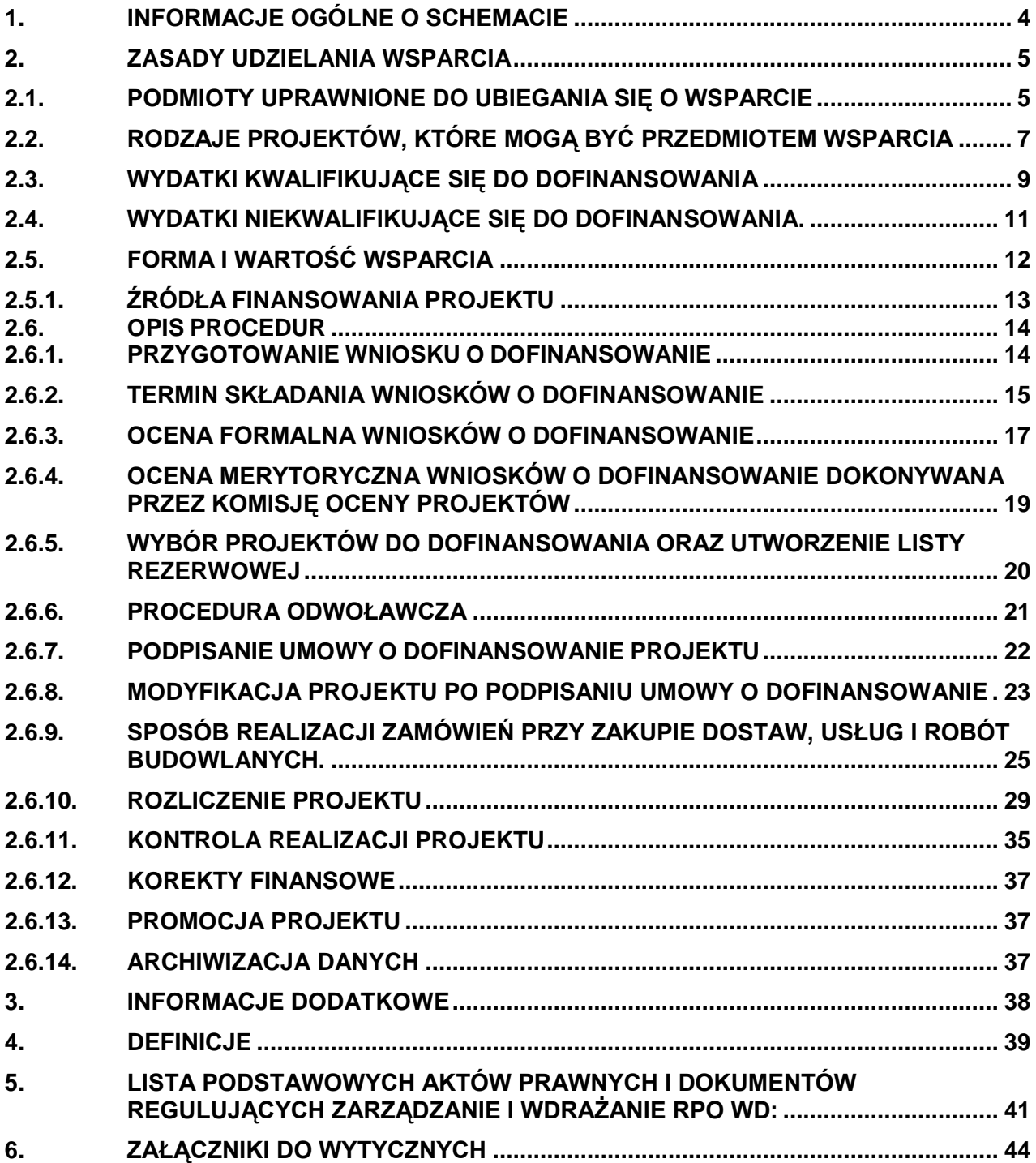

*Niniejsze Wytyczne stanowią materiał pomocniczy dla przedsiębiorców ubiegających się o przyznanie dofinansowania ze środków Regionalnego Programu Operacyjnego dla Województwa Dolnośląskiego na lata 2007-2013 – Priorytet 1 Wzrost konkurencyjności dolnośląskich przedsiębiorstw "Przedsiębiorstwa i Innowacyjność" – Działanie 1.1 "Inwestycje dla przedsiębiorstw" –- Schemat 1.1.E Dotacje inwestycyjne wspierające rozwój mikroprzedsiębiorstw prowadzących działalność gospodarczą do 2 lat.*

*Wytyczne dla Wnioskodawców przygotowane zostały w celu przedstawienia zasad aplikowania, reguł wyboru projektów oraz realizacji i rozliczania projektów w ramach Schematu 1.1 E RPO WD. Dokument opracowany został na podstawie obowiązujących przepisów prawa krajowego i wspólnotowego, procedur oraz Wytycznych IZ RPO WD.*

*Zmiany w zakresie przepisów prawa, procedur i Wytycznych regulujących sposób przyznawania wsparcia w ramach Schematu 1.1.E RPO WD będą powodować zmiany w niniejszym dokumencie.*

*Ponadto, jakiekolwiek rozbieżności pomiędzy tym dokumentem a przepisami prawa, rozstrzygać należy na podstawie obowiązujących aktów prawnych.*

# **1. INFORMACJE OGÓLNE O SCHEMACIE**

<span id="page-3-0"></span>Schemat 1.1.E "Dotacje inwestycyjne wspierające rozwój mikroprzedsiębiorstw prowadzących działalność gospodarczą do 2 lat" jest realizowany w ramach Działania 1.1 "Inwestycje dla przedsiębiorstw", Priorytetu 1 Wzrost konkurencyjności dolnośląskich przedsiębiorstw "Przedsiębiorstwa i Innowacyjność" RPO WD.

Celem Działania 1.1 jest wsparcie procesu inwestycyjnego przedsiębiorstw<sup>1</sup>, w szczególności MŚP, wzrost nakładów na sferę badawczo-rozwojową przedsiębiorstw oraz wykorzystanie potencjału turystyczno- uzdrowiskowego regionu.

Zgodnie z postanowieniami Uszczegółowienia RPO WD, na realizację Działania 1.1 przewidziano kwotę 170,75 mln EUR ze środków publicznych, w tym 145,14 mln EUR z Europejskiego Funduszu Rozwoju Regionalnego oraz 25,61 milionów EUR z budżetu państwa. Wsparcie finansowe ze środków Europejskiego Funduszu Rozwoju Regionalnego oraz budżetu państwa udzielane w ramach Działania dostępne będzie na terenie województwa dolnośląskiego.

Kwota środków przeznaczonych na dofinansowanie projektów w ramach ogłaszanego naboru (alokacja) wynosi równowartość: **4 715 000,00 EUR** (tj. z Europejskiego Funduszu Rozwoju Regionalnego 4 100 000,00 EUR i z budżetu państwa 615 000,00 EUR).

Instytucją Pośredniczącą w ramach Działania 1.1, zgodnie z Porozumieniem zawartym z Instytucją Zarządzającą RPO WD, jest Dolnośląska Instytucja Pośrednicząca. DIP odpowiedzialna jest za realizację Działania 1.1.

1

<sup>1</sup> Za przedsiębiorstwo w Działaniu 1.1 uznaje się osobę fizyczną prowadzącą działalność gospodarczą (na podstawie wpisu do Ewidencji Działalności Gospodarczej) lub podmiot prowadzący działalność gospodarczą zarejestrowany w Krajowym Rejestrze Sądowym (na podstawie wpisu do rejestru przedsiębiorców).

# <span id="page-4-0"></span>**2. ZASADY UDZIELANIA WSPARCIA**

## <span id="page-4-1"></span>**2.1. Podmioty uprawnione do ubiegania się o wsparcie**

W ramach Schematu 1.1.E, wsparcie udzielane jest mikroprzedsiębiorstwom, które prowadza działalność gospodarczą w granicach administracyjnych województwa dolnośląskiego<sup>2</sup> oraz zamierzają realizować projekt/inwestycję na terenie województwa dolnośląskiego.

Mikroprzedsiębiorstwa, które mogą ubiegać się o wsparcie w ramach Schematu 1.1.E muszą prowadzić działalność gospodarczą nie dłużej jak dwa lata (licząc od dnia wpisu do Ewidencji Działalności Gospodarczej lub wpisu do Krajowego Rejestru Sądowego do dnia złożenia wniosku w ramach konkursu).

Wsparcie nie może być udzielone na projekty realizowane przez podmioty prowadzące działalność gospodarczą $^3$ :

- a) w sektorze górnictwa węgla w rozumieniu rozporządzenia Rady (WE) nr 1407/2002 z dnia 23 lipca 2002 r. w sprawie pomocy państwa dla przemysłu węglowego (Dz. Urz. WE L 205 z 02.08.2002, str. 1; Dz. Urz. WE Polskie wydanie specjalne rozdz. 8, t.2, str. 170);
- b) w sektorze rybołówstwa i akwakultury w rozumieniu rozporządzenia Rady (WE) nr 104/2000 z dnia 17 grudnia 1999 r. w sprawie wspólnej organizacji rynków produktów rybołówstwa i akwakultury (Dz. Urz. WE L 17 z 21.01.2000, str. 22; Dz. Urz. WE polskie wydanie specjalne, rozdz. 4, t. 4, str. 198);
- c) w sektorach hutnictwa żelaza i stali oraz włókien syntetycznych w rozumieniu przepisów wspólnotowych dotyczących pomocy publicznej $^4;$
- d) w sektorze budownictwa okrętowego;
- e) związaną z wywozem do państw trzecich lub państw członkowskich Unii Europejskiej, bezpośrednio związaną z ilością wywożonych produktów, tworzeniem i prowadzeniem sieci dystrybucyjnej lub innymi wydatkami bieżącymi związanymi z prowadzeniem działalności eksportowej;
- f) uwarunkowaną pierwszeństwem użycia towarów produkcji krajowej w stosunku do towarów sprowadzanych z zagranicy.

Wsparcie nie może być udzielone w zakresie działalności gospodarczej:

- a) związanej z produkcją pierwotną produktów rolnych wymienionych w załączniku I do Traktatu ustanawiającego Wspólnotę Europejską (Dz. Urz. WE C 321 E z 29.12.2006, str. 37),
- b) związanej z wytwarzaniem i obrotem produktami mającymi imitować lub zastępować mleko i przetwory mleczne, o których mowa w art. 3 ust. 2 rozporządzenia Komisji (EWG) nr 1898/87 z dnia 2 lipca 1987 r. w sprawie ochrony oznaczeń stosowanych w obrocie mlekiem i przetworami mlecznymi (Dz. Urz. WE L 182 z 3.07.1987, str. 36, z późn. zm.; Dz. Urz. WE Polskie wydanie specjalne, rozdz. 3, t.7, str. 247, z późn. zm.).

Zgodnie z URPO WD w ramach Schematu 1.1.E wsparcie nie jest udzielane na działalność:

- a) rolnictwo, łowiectwo i leśnictwo;
- b) górnictwo i kopalnictwo surowców energetycznych;
- c) wytwarzanie i dystrybucja energii elektrycznej, gazu i ciepła;
- d) administracja publiczna.

 $\overline{a}$ 

W celu uzyskania dofinansowania Wnioskodawca musi spełniać łącznie następujące warunki:

a) jest mikroprzedsiębiorcą spełniającym warunki określone w załączniku I rozporządzenia Komisji (WE) Nr 70/2001 r. w sprawie zastosowania art. 87 i 88 Traktatu WE w odniesieniu do pomocy państwa dla małych i średnich przedsiębiorstw, zmienionego rozporządzeniem Komisji Nr 364/2004 z dnia 25 lutego 2004 r. (Dz.U. WE L63 z 28.02.2004r.); 5

Prowadzenie ww. działalności w granicach administracyjnych województwa dolnośląskiego musi być potwierdzone w dokumentach rejestrowych Wnioskodawcy

<sup>3</sup> Informacje na temat rodzajów działalności wykluczonych z ubiegania się o dofinansowanie znajdują się w dokumencie udostępnionym na stronie internetowej [www.dip.dolnyslask.pl.](http://www.dip.dolnyslask.pl/)

<sup>4</sup> Zakres sektora hutnictwa żelaza i stali został określony w Załączniku I do Wytycznych w sprawie krajowej pomocy regionalnej na lata 2007-2013 (Dz. Urz. UE C 54 z 4.3.2006, str. 13), natomiast zakres sektora włókien syntetycznych w Załączniku II do  $\begin{array}{c}\n\text{two} & \text{101} \\
\text{two} & \text{201} \\
\text{two} & \text{201} \\
\text{two} & \text{201}\n\end{array}$ 

<sup>5</sup> W przypadku problemów z określeniem wielkości przedsiębiorstwa można skorzystać z Kwalifikatora MSP znajdującego się na stronie internetowe[j www.parp.gov.pl](http://www.parp.gov.pl/) oraz [www.dip.dolnyslask.pl.](http://www.dip.dolnyslask.pl/)

UWAGA:

- Dla określenia ww. statusu przedsiębiorstw potrzebne są następujące podstawowe dane:
- liczba osób zatrudnionych kryterium główne
- roczny obrót lub
- całkowity bilans roczny,
- a także dodatkowa informacja czy przedsiębiorstwo jest podmiotem:
- niezależnym lub partnerskim lub związanym.
- b) dokonuje nowej inwestycji (inwestycji początkowej) w działalności produkcyjnej lub usługowej prowadzącej do wprowadzenia na rynek nowych lub zasadniczo ulepszonych produktów (wyrobów lub usług);
- c) rozpocznie realizację projektu nie wcześniej niż w dniu następującym po otrzymaniu potwierdzenia kwalifikowalności projektu "co do zasady" tj. po dniu otrzymania pisma potwierdzenia, że nowa inwestycja spełnia warunki uzyskania pomocy;
- d) zobowiąże się do:
	- utrzymania inwestycji w województwie dolnośląskim przez okres co najmniej 3 lat od dnia zakończenia projektu (wymiana maszyn lub urządzeń, które z uwagi na szybki postęp technologiczny stają się przestarzałe w tym okresie, nie będzie uznawana za nieutrzymanie inwestycji, o ile działalność gospodarcza związana z inwestycją będzie prowadzona przez beneficjenta przez minimalny wymagany okres);
	- zapewnienia finansowania inwestycji w części nie objętej wsparciem, przy czym co najmniej 25% wydatków kwalifikujących się do objęcia wsparciem zostanie pokryte ze środków własnych przedsiębiorcy pochodzących z innych źródeł niż pomoc publiczna/wsparcie ze środków publicznych;
- e) utworzy w wyniku realizacji projektu (bezpośrednio po jego zakończeniu) co najmniej 0.5 etatu;
- f) złoży w wymaganym terminie prawidłowo wypełniony i podpisany wniosek o dofinansowanie realizacji projektu wraz z elementami biznes planu oraz wszystkimi wymaganymi załacznikami:
- g) będzie bezpośrednio odpowiedzialny za przygotowanie i wdrożenie projektu;
- h) zapewni 100 % finansowanie, gwarantujące płynną i terminową realizację projektu;
- i) nie podlega wykluczeniu z ubiegania się o dofinansowanie na podstawie art. 211 ustawy z dnia 30 czerwca 2005 r. o finansach publicznych (Dz.U. Nr 249, poz. 2104 z późn. zm.);
- j) spełnia (Wnioskodawca oraz wniosek) warunki określone w "Linii demarkacyjnej pomiędzy Programami Operacyjnymi Polityki Spójności, Wspólnej Polityki Rolnej oraz Wspólnej Polityki Rybackiej";
- k) nie figuruje w "Rejestrze dłużników" prowadzonym na potrzeby RPO WD;
- l) nie posiada zaległości z tytułu należności publicznoprawnych (w tym z tytułu podatków, opłat lub składek na ubezpieczenie społeczne lub zdrowotne, opłaty środowiskowej<sup>6</sup>);
- m) nie pozostaje pod zarządem komisarycznym oraz nie znajduje się w toku likwidacji, postępowania upadłościowego lub naprawczego;
- n) jako przedsiębiorca będący osobą fizyczną nie został skazany prawomocnym wyrokiem za przestępstwo składania fałszywych zeznań, przekupstwa, przeciwko mieniu, wiarygodności dokumentów, obrotowi pieniędzmi i papierami wartościowymi, obrotowi gospodarczemu, systemowi bankowemu, karno – skarbowe albo inne związane z wykonywaniem działalności gospodarczej lub popełnione w celu osiągnięcia korzyści majątkowych;
- o) w przypadku przedsiębiorcy nie będącego osobą fizyczną, osoba będąca członkiem jego organów zarządzających bądź wspólnikiem nie została skazana prawomocnym wyrokiem za przestępstwa, o których mowa w lit. n);
- p) nie ciąży na nim obowiązek zwrotu pomocy, wynikający z decyzji Komisji Europejskiej uznającej pomoc za niezgodną z prawem oraz ze wspólnym rynkiem;
- q) nie znajduje się w trudnej sytuacji ekonomicznej w rozumieniu pkt 9-11 Komunikatu Komisji w sprawie wytycznych wspólnotowych dotyczących pomocy państwa w celu ratowania i restrukturyzacji zagrożonych przedsiębiorstw (Dz. Urz. UE C 244 z 01.10.2004, str. 2).
- r) w okresie ostatnich 2 lat nie otrzymał wsparcia z EFS na rozpoczęcie działalności gospodarczej w ramach PO KL (termin liczony jest od dnia otrzymania przez mikroprzedsiębiorstwo pomocy publicznej tj. zawarcia umowy o udzielenie wsparcia w ramach PO KL do dnia złożenia niniejszego wniosku o dofinansowanie).

<sup>&</sup>lt;sup>6</sup> Jeśli dotyczy.

# <span id="page-6-0"></span>**2.2. Rodzaje projektów, które mogą być przedmiotem wsparcia**

W ramach Schematu 1.1 E przewidziano dofinansowanie realizacji projektów mających na celu wspieranie mikroprzedsiębiorstw w ich początkowej fazie rozwoju. Ze środków działania wspierane będą nowe inwestycje, które obejmują:

a) inwestycje w środki trwałe lub wartości niematerialne i prawne, związane z:

- $\triangleright$  utworzeniem nowego przedsiębiorstwa lub.
	- $\triangleright$  rozbudowa istniejącego przedsiębiorstwa lub.
	- $\geq$  dywersyfikacia produkcji/usług przedsiębiorstwa, poprzez wprowadzenie nowych dodatkowych produktów/usług lub,
	- dokonywaniem zasadniczych zmian całościowego procesu produkcyjnego w istniejącym przedsiębiorstwie;
- b) nabycie środków trwałych bezpośrednio związanych z przedsiębiorstwem, które zostało zamknięte lub zostałoby zamknięte, gdyby zakup nie nastąpił, przy czym środki nabywane są przez inwestora niezależnego od zbywcy<sup>7</sup>

Przez *dywersyfikację produkcji/usług przedsiębiorstwa* rozumie się rozszerzenie oferty produktowej/usługowej polegające na stworzeniu i wprowadzeniu na rynek nowego produktu/usługi obok produktów/usług dotychczas wytwarzanych lub oferowanych. Nie jest zatem *dywersyfikacją produkcji/usługi* zastąpienie produktu wytwarzanego lub usługi oferowanej dotychczas produktem/usługą zmodernizowaną.

Stworzenie i wprowadzenie na rynek nowego lub zasadniczo ulepszonego produktu (w stosunku do dotychczasowej oferty) rozumiane jest jako wprowadzenie *innowacji produktowej*. Ulepszenie może dotyczyć charakterystyki technicznej produktu (zmiana parametrów, komponentów, stosowanych materiałów itp.), jego cech funkcjonalnych lub przeznaczenia. *Innowacja produktowa* może być wynikiem zmiany procesu technologicznego, ale może też mieć miejsce przy zastosowaniu dotychczasowego procesu technologicznego.

Przez *zasadniczą zmianę procesu produkcyjnego* rozumie się wprowadzenie nowego rozwiązania technologicznego zasadniczo odmiennego od stosowanego dotychczas. Nie jest natomiast *zasadniczą zmianą procesu produkcji* drobne ulepszenie w ramach technologii produkcji dotychczas stosowanej.

Wprowadzenie/wdrożenie w przedsiębiorstwie nowych lub znacząco ulepszonych – w stosunku do obecnie istniejących u Wnioskodawcy – metod produkcji lub dostaw rozumiane jest jako wprowadzenie *innowacji procesowej.*

Nabycie wyłącznie udziałów lub akcji przedsiębiorstwa, jak również inwestycja prowadząca wyłącznie do odtworzenia zdolności produkcyjnych, nie mogą stanowić przedmiotu projektu.

Elementem projektów realizowanych w ramach Schematu 1.1 E, obok części inwestycyjnej mogą być działania doradcze lub szkoleniowe, niezbędne do zrealizowania działań inwestycyjnych determinowanych osiągnięciem celów projektu.

Dofinansowaniu podlegać będą wyłącznie te inwestycje, które spełnią kryteria określone w *Kryteriach wyboru operacji finansowanych w ramach Regionalnego Programu Operacyjnego dla Województwa Dolnośląskiego na lata 2007-2013,* zatwierdzonych przez Komitet Monitorujący RPO WD, dostępnych na stronie internetowej [www.rpo.dolnyslask.pl](http://www.rpo.dolnyslask.pl/)

Inwestycje muszą być realizowane na terenie województwa dolnośląskiego.

#### UWAGA:

 $\overline{a}$ 

W związku z finansowaniem przedsięwzięć ze środków pochodzących z budżetu Wspólnoty Europejskiej (WE) Wnioskodawcy, których projekty mają znaczący wpływ na środowisko muszą zapewnić przeprowadzenie postępowania Oceny Oddziaływania na Środowisko (OOŚ)<sup>8</sup>. Należy zapewnić, że zostały uwzględnione wszystkie elementy OOŚ wymagane przez dyrektywę OOŚ,

<sup>&</sup>lt;sup>7</sup> Do wydatków kwalifikowalnych zaliczyć można jedynie wartość księgowej wyceny poszczególnych składników majątku.

<sup>8&</sup>lt;br>8 uwzględniając zasadę pierwszeństwa prawa wspólnotowego oraz obowiązek prowadzenia prowspólnotowej wykładni przepisów prawa krajowego

dyrektywę Siedliskową i dyrektywę Ptasią, zgodnie z wykładnią ustaloną przez właściwe orzecznictwo Trybunału Sprawiedliwości Wspólnot Europejskich, w szczególności:

- 1) czy została przeprowadzona procedura tzw. *"screeningu"* dla przedsięwzięć wymienionych w Aneksie II dyrektywy OOŚ przez właściwe organy administracji publicznej;
- 2) czy treść raportu o oddziaływaniu przedsięwzięcia na środowisko (dalej: raport OOŚ) odpowiada wymogom określonym w art. 5 ust. 3 dyrektywy OOŚ oraz w jej Aneksie IV, o ile raport OOŚ był wymagany;
- 3) czy planowane przedsięwzięcie zostało skonsultowane z właściwymi organami administracji publicznej – art. 6 ust. 1 dyrektywy OOŚ;
- 4) czy konsultacje ze społeczeństwem zostały przeprowadzone zgodnie z art. 6 ust. 2-6 dyrektywy OOŚ, o ile były one wymagane;
- 5) czy przeprowadzono postępowanie OOŚ w kontekście transgranicznym, o ile było ono wymagane – art. 7 dyrektywy OOŚ;
- 6) czy organ wydający decyzję w sprawie przedsięwzięcia wskazał, w jaki sposób uwagi i informacje, o których mowa w ppkt 2-5 zgromadzone w toku postępowania zostały uwzględnione przy wydawaniu tej decyzji, bądź poinformował o braku uwag lub wniosków – art. 8 i 9 dyrektywy OOŚ;
- 7) czy wskazano, czy przedsięwzięcie może oddziaływać znacząco na gatunki i siedliska chronione w ramach Europejskiej Sieci Ekologicznej Natura 2000 i czy w związku z możliwością znaczącego oddziaływania zostało przeprowadzone stosowne postępowanie zgodnie z art. 6 ust. 3 i 4 dyrektywy Siedliskowej.

Nieprawidłowe przeprowadzenie postępowania OOŚ może prowadzić do:

- a) zaskarżenia decyzji przez strony postępowania i opóźnienia przygotowania przedsięwzięcia;
- b) niedoszacowania kosztów, które beneficjent będzie musiał ponieść w związku z wdrażaniem rozwiązań minimalizujących lub kompensujących oddziaływanie przedsięwzięcia na środowisko;
- c) zakwalifikowania niezidentyfikowanego w postępowaniu OOŚ negatywnego oddziaływania jako szkody w środowisku w rozumieniu ustawy z dnia 13 kwietnia 2007 r. o zapobieganiu szkodom w środowisku i ich naprawie;
- d) **odmowy przyznania dofinansowania** przez właściwą instytucję albo wstrzymania finansowania projektu i obowiązku zwrotu środków.

W celu zminimalizowania wyżej wymienionych ryzyk, zaleca się Wnioskodawcom:

- a) rzetelne przygotowanie danych wstępnych o planowanym przedsięwzięciu, zgodnie z art. 49 ust. 3 UPoś<sup>9</sup> , które są składane razem z wnioskiem o wydanie decyzji, dla przedsięwzięć, dla których należy stwierdzić obowiązek bądź brak obowiązku sporządzenia raportu OOŚ w ramach procedury tzw. "*screeningu*" (przedsięwzięcia z grupy II i III);
- b) dla przedsięwzięć, dla których sporządzenie raportu OOŚ jest obligatoryjne (przedsięwzięcia z grupy I), występowanie, w miarę potrzeby, z zapytaniem o zakres raportu w trybie art. 49 ust. 1 UPoś, w szczególności tam, gdzie realizacja przedsięwzięcia może wiązać się ze znaczącym oddziaływaniem na obszary Natura 2000;
- c) w przypadku, gdy raport OOŚ jest wymagany, sporządzenie go w sposób wyczerpujący, zgodnie ze wszystkimi wymogami prawa krajowego i wspólnotowego oraz wytycznymi i innymi dokumentami opracowanymi przez właściwe instytucje krajowe, w oparciu o rzetelne dane, a w przypadku braku takich danych, przeprowadzenie badań mających na celu dostarczenie potrzebnych danych;
- d) wykorzystywanie wszelkich uprawnień strony jakie przysługują im na podstawie UPoś oraz Kpa w celu zapewnienia odzwierciedlenia wszystkich wymaganych prawem elementów w decyzji określającej środowiskowe uwarunkowania realizacji przedsięwzięcia.

Więcej szczegółów na temat postępowania z procedurą OOŚ znajduje się w "Wytycznych w zakresie dodatkowych czynności związanych z procedurą oceny oddziaływania na środowisko", które zamieszczone są na stronie internetowej [www.dip.dolnyslask.pl.](http://www.dip.dolnyslask.pl/)

 $\overline{a}$ <sup>9</sup> UPoŚ – Ustawa z dnia 27 kwietnia 2001 r. Prawo ochrony środowiska (tj. Dz. U. z 2008 r. Nr 25, poz. 150 z późn. zm.).

# <span id="page-8-0"></span>**2.3. Wydatki kwalifikujące się do dofinansowania**

Wydatkami kwalifikowalnymi w ramach Schematu 1.1.E są wydatki niezbędne do realizacji projektu i poniesione przez Beneficjenta w okresie realizacji projektu lecz nie wcześniej niż po dniu uzyskania pisemnego potwierdzenia, że projekt "co do zasady" kwalifikuje się do wsparcia, z zastrzeżeniem szczegółowej weryfikacji wniosku o dofinansowanie realizacji projektu.

Rozpoczęcie realizacji inwestycji w terminie wcześniejszym niż po dniu uzyskania potwierdzenia kwalifikowalności projektu "co do zasady", dyskwalifikuje projekt do otrzymania dofinansowania.

**Rozpoczęcie realizacji inwestycji** rozumiane jest jako dzień rozpoczęcia robót budowlanych lub pierwszego prawnie wiążącego zobowiązania do zamówienia towarów i usług związanych z realizacją inwestycji.

Rozpoczęcie robót budowlanych<sup>10</sup> następuje z chwilą podjęcia prac przygotowawczych na terenie budowy. Pracami przygotowawczymi są:

- a) wytyczenie geodezyjne obiektów w terenie;
- b) wykonanie niwelacji terenu;
- c) zagospodarowanie terenu budowy wraz z budową tymczasowych obiektów;
- d) wykonanie przyłączy do sieci infrastruktury technicznej na potrzeby budowy.

Te czynności mogą być podjęte dopiero po dniu uzyskania potwierdzenia kwalifikowalności projektu "co do zasady".

Wydatki związane z mechanizmem elastycznego finansowania (szkolenia specjalistyczne) – mogą zostać poniesione dopiero po złożeniu wniosku o dofinansowanie projektu i uzyskaniu pisemnego potwierdzenia, że projekt "co do zasady" kwalifikuje się do wsparcia.

Nie stanowią rozpoczęcia realizacji inwestycji czynności podejmowane w ramach działań przygotowawczych, w szczególności studia wykonalności, usługi doradcze związane z przygotowaniem inwestycji, w tym analizy przygotowawcze (techniczne, finansowe, ekonomiczne) oraz przygotowanie dokumentacji o udzielenie zamówienia, pod warunkiem, że zostały poniesione po dniu złożenia wniosku do DIP. Nie stanowi również rozpoczęcia inwestycji nabycie gruntu, pod inwestycję. Nabycie gruntu można zaliczyć do wydatków kwalifikowalnych pod warunkiem, że jest ściśle związane z realizowanym projektem i zakup nastąpił po 1 stycznia 2007 roku.

#### **Do wydatków kwalifikujących się do objęcia wsparciem zalicza się:**

- a) pokrycie wydatków na przeniesienie własności gruntu lub prawa użytkowania wieczystego gruntu do wysokości 10% całkowitych wydatków kwalifikujących się do objęcia wsparciem, pod warunkiem, że:
	- grunt jest niezbędny do realizacji projektu;

 $\overline{a}$ 

- przedsiębiorca przedstawi opinię rzeczoznawcy majątkowego potwierdzającą, że cena nabycia nie przekracza wartości rynkowej gruntu, określonej na dzień nabycia;
- w okresie 7 lat poprzedzających datę nabycia grunt nie był nabyty z wykorzystaniem środków publicznych krajowych lub pochodzących z funduszy Unii Europejskiej;

Do obliczenia maksymalnej wysokości wydatku kwalifikowalnego nieruchomości niezabudowanej, stosuje się następującą metodę:

- należy zsumować wszystkie wydatki kwalifikowalne z wyjątkiem wydatków na nabycie nieruchomości niezabudowanej- otrzymując wielkość "a";
- należy przyjąć za niewiadomą "x" wydatek kwalifikowalne ogółem, następnie:
- wiedząc, że 90% wydatku kwalifikowalnego ogółem stanowi wydatek kwalifikowalny bez wydatku na nabycie gruntu, obliczymy całkowity wydatek kwalifikowalny projektu "x":

 $10$  Zgodnie z zapisami art. 41 ust. 1 ustawy z dnia 7 lipca 1994 r. Prawo budowlane (tj. Dz. U. z 2003 r. Nr 207, poz. 2016 z późn. zm.).

## $x = a/0.9$ z czego najwyżej 10% może stanowić wydatek kwalifikowalny na nabycie gruntu.

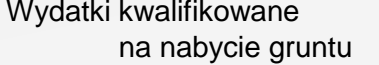

Całkowite wydatki  $\leq$ 0,1 \* kwalifikowalne projektu ("x")

- b) pokrycie wydatków na przeniesienie prawa własności budynku lub budowli, pod warunkiem, że:
	- nieruchomość jest niezbędna do realizacji projektu,
	- przedsiębiorca przedstawi opinię rzeczoznawcy majątkowego potwierdzającą, że cena nabycia nie przekracza wartości rynkowej nieruchomości, określonej na dzień nabycia,
	- przedsiębiorca przedstawi opinię rzeczoznawcy budowlanego potwierdzającą, że nieruchomość może być używana w określonym celu, zgodnym z celami projektu objętego wsparciem, lub określającą zakres niezbędnych zmian lub ulepszeń,
	- w okresie 7 lat poprzedzających datę nabycia nieruchomość nie była nabyta z wykorzystaniem środków publicznych krajowych lub pochodzących z funduszy Unii Europejskiej,
	- nieruchomość będzie używana wyłącznie zgodnie z celami projektu objętego wsparciem;
- c) wydatek na nabycie nieruchomości zabudowanej z zamiarem wyburzenia stojących na niej budynków. pod warunkiem, że:
	- nabycie gruntu nie przekracza 10% wartości całkowitej wydatków kwalifikowalnych,
	- cena nabycia samego budynku nie jest kosztem kwalifikowalnym, natomiast koszt jego wyburzenia stanowi koszt kwalifikowalny,
- d) cenę nabycia środków trwałych innych niż określone w pkt a i b,
- e) cenę nabycia robót i materiałów budowlanych,
- f) cenę nabycia wartości niematerialnych i prawnych w formie patentów, licencji, *know-how* oraz nieopatentowanej wiedzy technicznej, jeżeli wartości niematerialne i prawne spełniają łącznie nastepujące warunki:
	- będą wykorzystywane wyłącznie na cele projektu objętego wsparciem na nowe inwestycje o wysokim potencjale innowacyjnym,
	- będą podlegać amortyzacji zgodnie z odrębnymi przepisami,
	- będą nabyte od osób trzecich na warunkach rynkowych,
	- będą stanowić aktywa przedsiębiorcy, który otrzymał wsparcie i pozostaną w jego przedsiębiorstwie przez co najmniej 3 lata od dnia zakończenia realizacji inwestycji;
- g) raty<sup>11</sup> spłat wartości początkowej gruntów, budynków i budowli przez korzystającego, należnej finansującemu z tytułu umowy leasingu do wysokości ich wartości początkowej z dnia zawarcia umowy leasingu, poniesione do dnia zakończenia realizacji projektu, pod warunkiem, że umowa leasingu będzie zawarta na okres co najmniej 3 lat od przewidywanego terminu zakończenia realizacji projektu,
- h) raty spłat wartości początkowej aktywów, innych niż określone w lit. f), lub wartości niematerialnych i prawnych przez korzystającego, należnej finansującemu z tytułu umowy leasingu prowadzącej do przeniesienia własności tych środków lub wartości na korzystającego, z wyłączeniem leasingu zwrotnego,
- i) wydatki poniesione przez mikro przedsiębiorcę na sporządzenie analiz przygotowawczych i usługi doradcze związane z inwestycją, przy czym usługi te nie mogą stanowić elementu stałej lub okresowej działalności przedsiębiorcy lub być związane z bieżącymi wydatkami operacyjnymi przedsiębiorcy (do 50% wartości całkowitych wydatków kwalifikowalnych)<sup>12</sup>. Analizy przygotowawcze i usługi doradcze obejmują np.:
	- dokumentację techniczną,
	- studium wykonalności,

- ocenę oddziaływania na środowisko,
- dokumentację przetargową;
- j) wydatki na zakup szkoleń specjalistycznych koniecznych do prawidłowego wdrożenia inwestycji, do wysokości nie przekraczającej 10% całkowitych wydatków kwalifikujących<sup>13</sup> się do

<sup>&</sup>lt;sup>11</sup> Należy pamiętać, że suma rat kapitałowych nie może przekraczać wartości początkowej środka trwałego.

<sup>12</sup> Sposób liczenia analogiczny do metody wyliczania wydatku kwalifikowanego nieruchomości niezabudowanej

<sup>&</sup>lt;sup>13</sup> Sposób liczenia analogiczny do metody wyliczania wydatku kwalifikowanego nieruchomości niezabudowanej

objęcia wsparciem.

Nabywane aktywa mogą być używane, przy czym:

- cena używanych aktywów nie przekracza ich wartości rynkowej, określonej na dzień nabycia i jest niższa od ceny podobnych, nowych aktywów,
- sprzedający złoży oświadczenie określające zbywcę aktywów, miejsce i datę ich zakupu,
- w okresie 7 lat nie zostały one nabyte z wykorzystaniem środków publicznych.

Przez aktywa używane rozumie się:

- w przypadku budynków i budowli lub ich części jeśli od końca roku, w którym zakończono budowę tych obiektów, minęło co najmniej 5 lat,
- w przypadku pozostałych aktywów, z wyjątkiem gruntów, jeśli okres ich używania od momentu ich zakupu od producenta lub pośrednika wyniósł co najmniej pół roku.

Sposób dokumentowania wydatków na nabycie środka trwałego musi być dokonany zgodnie z zasadami rachunkowości. Aby wydatek na nabycie środka trwałego mógł zostać uznany za kwalifikowalny, Wnioskodawca/Beneficjent musi prowadzić osobne konto analityczne związane z wytworzeniem, posiadać dokument przyjęcia środka trwałego do użytkowania – OT, wprowadzić środek trwały do ewidencji środków trwałych (z wyjątkiem leasingu operacyjnego) i przedstawić do objęcia dofinansowaniem kwoty wydatków związanych z wytworzeniem w rozumieniu przepisów ustawy z dnia 29 września 1994 r. o rachunkowości (Dz. U. z 2002 r. Nr 76, poz. 694, z późn. zm.).

#### **Środki trwałe zakupione w ramach projektu muszą być przechowywane na terytorium województwa dolnośląskiego.**

W przypadku przedsiębiorcy wykonującego – zgodnie z lista PKD określoną w jego dokumencie rejestrowym - działalność gospodarczą w sektorze transportu, do wydatków kwalifikujących się do objęcia wsparciem nie zalicza się wydatków na zakup lub leasing środków transportu.

W przypadku przedsiębiorcy nie prowadzącego działalności transportowej, wydatki na zakup lub leasing środków transportu mogą być uznane za kwalifikujące się do wsparcia jedynie wówczas, gdy stanowią niezbędny element projektu i jednocześnie przedsiębiorca zobowiązuje się wykorzystać środki transportu zgodnie z celami projektu, przedstawiając wiarygodną metodę weryfikacji takiego wykorzystania.

Podatek od towarów i usług (VAT) jest wydatkiem kwalifikującym się do wsparcia tylko wówczas, jeśli został naliczony w związku z określonymi powyżej wydatkami kwalifikowalnymi, a zgodnie z odrębnymi przepisami Beneficjentowi nie przysługuje prawo jego zwrotu lub odliczenia od należnego podatku od towarów i usług.

## <span id="page-10-0"></span>**2.4. Wydatki niekwalifikujące się do dofinansowania.**

Wykaz głównych wydatków niekwalifikowalnych znajduje się w Uszczegółowieniu RPO WD w załączniku nr 6.

Do wydatków niekwalifikowalnych w ramach Schematu 1.1.E należą m.in.:

- a) Wydatki na zakup środków trwałych, które nie są przechowywane w granicach administracyjnych województwa dolnośląskiego.
- b) Przygotowanie wniosku o dofinansowanie projektu.
- c) Wydatki związane z bieżącymi naprawami maszyn/parku maszynowego.
- d) Wydatki na inwestycje prowadzące wyłącznie do odtworzenia zdolności produkcyjnych albo nabycia udziałów lub akcji przedsiębiorstwa.
- e) Wydatki na zakup używanego sprzętu ICT (Technologie Informacyjne i Komunikacyjne).
- f) Wydatki na prace związane z przygotowaniem nowej inwestycji oraz usług doradczych z nią związanych w wysokości przekraczającej 50% wartości całkowitych wydatków kwalifikowalnych projektu.
- g) Wydatki na zakup środków transportu poniesione przez przedsiębiorców z sektora transportowego.
- h) Wydatki na wynagrodzenia będące efektem tworzenia nowych miejsc pracy i związanych z realizacją nowej inwestycji.
- i) Wydatki osobowe związane z zarządzaniem projektem i realizacją projektu.
- j) Wkład niepieniężny w ramach projektu
- k) Wydatki związane z umową leasingu, w szczególności: podatek, marża finansującego; odsetki od refinansowania wydatków, koszty ogólne, opłaty ubezpieczeniowe.
- l) Podatek VAT, jeżeli Beneficjent ma prawną i finansową możliwość jego zwrotu lub odliczenia.
- m) Odpisy amortyzacyjne
- n) Wydatki na działania promocyjne projektu.
- o) Wydatki poniesione na sporządzenie operatu szacunkowego oraz aktu notarialnego związanego z nabyciem nieruchomości niezabudowanej lub zabudowanej.
- p) Płatności gotówkowe.
- q) Leasing zwrotny.

### <span id="page-11-0"></span>**2.5. Forma i wartość wsparcia**

Komponentami projektu, obok części inwestycyjnej, mogą być działania związane z analizami, doradztwem i szkoleniami specjalistycznymi. Do każdego z komponentów inwestycji mają zastosowanie inne przepisy pomocy publicznej i inne poziomy intensywności wsparcia.

Wsparcie dla przedsiębiorców w zakresie inwestycji początkowych (nowych inwestycji) realizowanych w ramach Schematu stanowi pomoc publiczną na inwestycje i jest udzielane zgodnie z warunkami określonymi w rozporządzeniu Ministra Rozwoju Regionalnego z dnia 11 października 2007 r. w sprawie udzielania regionalnej pomocy inwestycyjnej w ramach regionalnych programów operacyjnych (Dz. U. Nr 193, poz.1399, z późn. zm.).

Maksymalny udział dofinansowania dla części inwestycyjnej projektu nie może przekroczyć:

- $\blacksquare$  dla mikroprzedsiębiorców do 60% wydatków kwalifikujących się do objęcia wsparciem;
- dla mikroprzedsiębiorców prowadzących działalność w sektorze transportu do 40% wydatków kwalifikujących się do objęcia wsparciem.

#### **Minimalna wartość wydatków kwalifikowalnych wynosi 40 tys. PLN. Maksymalna wartość wydatków kwalifikowalnych wynosi 800 tys. PLN.**

Wsparcie w zakresie usług doradczych udzielane jest zgodnie z warunkami określonymi w rozporządzeniu Komisji (WE) nr 70/2001 z dnia 12.01.2001 r. w sprawie zastosowania art. 87 i 88 Traktatu WE w odniesieniu do pomocy państwa dla małych i średnich przedsiębiorstw (Dz. Urz. WE L 10 z 13.01.2001 z późn. zm.).

Udział wydatków kwalifikowalnych związanych z doradztwem w całkowitych wydatkach kwalifikowalnych projektu nie może przekroczyć 50%. Jednocześnie maksymalny udział dofinansowania (intensywność wsparcia) nie może przekroczyć 50% poniesionych na ten cel wydatków kwalifikujących się do objęcia wsparciem.

Wsparcie dla przedsiębiorców na szkolenia stanowi pomoc publiczną i jest udzielane zgodnie z warunkami określonymi w rozporządzeniu Komisji (WE) nr 68/2001 z dnia 12.01.2001 r. w sprawie zastosowania art. 87 i 88 Traktatu WE do pomocy szkoleniowej (Dz. Urz. WE L 10 z 13.01.2001 z poźn. zm.) oraz w rozporządzeniu Ministra Rozwoju Regionalnego z dnia 2 października 2007 r. w sprawie udzielania pomocy na szkolenia w ramach regionalnych programów operacyjnych (Dz.U. 2007 r. Nr 185, poz.1318, z późn.zm.).

Udział wydatków kwalifikowalnych związanych z zakupem szkoleń specjalistycznych w ramach mechanizmu elastyczności (tzw. cross-financing) w całkowitych wydatkach kwalifikowalnych projektu nie może przekroczyć 10%. Jednocześnie maksymalny udział dofinansowania (intensywność wsparcia) w przypadku szkoleń specjalistycznych wynosi:

45% wydatków na pokrycie kosztów szkolenia poniesionych przez mikroprzedsiębiorcę

Udział dofinansowania podlega zwiększeniu (o 10 pkt procentowych) w przypadku szkoleń dla pracowników znajdujących się w szczególnie niekorzystnej sytuacji lub będących osobami niepełnosprawnymi.

Pracownik w szczególnie niekorzystnej sytuacji lub niepełnosprawny to osoba:

- a) bez stałego zatrudnienia za wynagrodzeniem w okresie ostatnich 6 miesięcy; lub
- b) nie mająca wykształcenia ponadgimnazjalnego lub zawodowego; lub
- c) w wieku ponad 50 lat; lub
- d) dorosła osoba mieszkająca samotnie, mająca na utrzymaniu co najmniej jedną osobę; lub
- e) pracująca w sektorze lub zawodzie, w którym dysproporcja kobiet i mężczyzn jest co najmniej o 25% większa niż średnia dysproporcja we wszystkich sektorach gospodarki i należy do grupy stanowiącej mniejszość; lub
- f) będąca członkiem mniejszości etnicznej, który w celu zwiększenia szans na uzyskanie dostępu do stałego zatrudnienia musi poprawić znajomość języka, uzupełnić szkolenia zawodowe lub zwiększyć doświadczenie zawodowe; lub
- g) będąca bezrobotna przez co najmniej 24 miesiące; lub
- h) uznana za osobę niepełnosprawną na mocy prawa; lub
- i) u której rozpoznano ograniczenie wynikające z upośledzenia sprawności fizycznej, umysłowej lub psychicznej.

Jeżeli w szkoleniu uczestniczą jednocześnie osoby w gorszym położeniu oraz inni pracownicy, to dla całej grupy pracowników należy przyjąć poziom intensywności pomocy przeznaczony dla pracowników nie będących w gorszym położeniu.

Wartość wsparcia na części: inwestycyjną, doradczą i szkoleniową (rozumiana jako wyrażony kwotowo udział wsparcia w wydatkach kwalifikujących się do dofinansowania) podlega sumowaniu z inną pomocą, w tym pomocą de minimis, udzieloną danemu przedsiębiorcy w odniesieniu do tych samych wydatków kwalifikujących się do objęcia wsparciem związanych z danym projektem, bez względu na jej formę i źródło pochodzenia, w tym ze środków pochodzących z budżetu Unii Europejskiej i nie może przekroczyć maksymalnej intensywności wsparcia. 14

Wsparcie może być wyłącznie refundacją poniesionych przez Beneficjenta wydatków kwalifikowanych. Beneficjent jest zobowiązany do rzeczowego i finansowego zakończenia realizacji projektu w terminie wynikającym z umowy o dofinansowanie, jednak nie później niż do dnia 30 czerwca 2011 roku (najpóźniejszy termin złożenia wniosku o płatność końcową dla naboru ogłoszonego w październiku 2008 roku.)

**Wypłata dofinansowania na rzecz Beneficjentów nastąpi w oparciu o zatwierdzone wnioski o płatność.**

## <span id="page-12-0"></span>**2.5.1. Źródła finansowania projektu**

 $\overline{a}$ 

Wnioskodawca musi zapewnić 100% finansowania projektu, w tym zarówno wydatków kwalifikowanych jak i niekwalifikowanych oraz podatku VAT, jeśli zgodnie z odrębnymi przepisami Beneficjentowi nie przysługuje prawo jego zwrotu lub odliczenia od podatku od towarów i usług. Ocena posiadania przez Wnioskodawcę zdolności finansowej oraz zapewnienie źródeł finansowania, stanowi jedno z kryteriów merytorycznych kluczowych oceny projektu. Uzyskanie negatywnej oceny w tym kryterium skutkować będzie odrzuceniem wniosku. Dlatego istotne jest udokumentowanie źródeł finansowania projektu, zarówno źródeł zewnętrznych, jak i własnych przedsiębiorcy.

W przypadku deklarowanego finansowania projektu źródłami zewnętrznymi takimi jak kredyt i leasing, złożenie wniosku o dofinansowanie łącznie z kopią promesy/umowy kredytowej lub kopią promesy leasingowej jest podstawą otrzymania pozytywnej oceny w kryterium "Sytuacja finansowa Wnioskodawcy". Przy czym promesa/umowa kredytowa lub promesa leasingowa muszą opiewać na minimalną kwotę równą wartości dofinansowania.

Wnioskodawca może również finansować projekt z innych źródeł (np. dopłaty do kapitału w formie aktu notarialnego, umowa pożyczki od udziałowców itp). Dokumenty te brane są pod uwagę przy ocenie przez Komisję Oceny Projektów (KOP) kryterium "Sytuacja finansowa wnioskodawcy", jednak ich przedłożenie nie jest jednoznaczne ze spełnieniem tegoż kryterium.

**Promesa kredytowa i promesa leasingowa**, o których mowa powyżej, aby mogły stanowić podstawę do uznania spełnienia ww. kryterium, muszą być wystawione zgodnie ze wzorami zamieszczonymi na stronie internetowej DIP oraz potwierdzać gotowość sfinansowania inwestycji o wartości minimalnej równej wartości dofinansowania. Promesy nie mogą poddawać w wątpliwość faktu dokonania oceny finansowej projektu.

Ponadto pamiętać należy, że podpisanie umowy leasingowej przez przedsiębiorcę przed dniem otrzymania potwierdzenia kwalifikowalności projektu, będzie oznaczało wcześniejsze rozpoczęcie projektu i spowoduje odrzucenie wniosku ze względów formalnych.

<sup>&</sup>lt;sup>14</sup> Zgodnie z Rozporządzeniem Ministra Rozwoju Regionalnego w sprawie udzielania regionalnej pomocy inwestycyjnej z dnia 11 października 2007 r.

**Umowa kredytowa**, o której mowa wyżej, aby mogła stanowić podstawę do pozytywnej oceny spełnienia kryteriów finansowych musi zawierać co najmniej informacje zawarte we wzorze promesy kredytowej, o której mowa powyżej, w tym:

- a) tytuł projektu, którego dotyczy;
- b) wartość udzielonego kredytu;
- c) wartość projektu, którego dotyczy (w tym wartość kosztów kwalifikowanych);
- d) okres, na jaki została podpisana.

Promesa kredytowa lub leasingowa oraz umowa kredytowa niezgodna z powyższymi warunkami nie będzie dawała podstawy do uznania, że kryterium "Sytuacja finansowa wnioskodawcy" zostało spełnione. W takiej sytuacji projekt bedzie podlegał analizie finansowej dokonywanej przez KOP.

### <span id="page-13-0"></span>**2.6.Opis procedur**

### **2.6.1. Przygotowanie wniosku o dofinansowanie**

<span id="page-13-1"></span>Przed przystąpieniem do przygotowywania wniosku o dofinansowanie, Wnioskodawca powinien zapoznać się ze wszystkimi dokumentami programowymi, w szczególności z RPO WD, z Uszczegółowieniem Regionalnego Programu Operacyjnego dla Województwa Dolnośląskiego, niniejszymi Wytycznymi, "Przewodnikiem po Kryteriach wyboru operacji finansowanych w ramach RPO WD", a także z "Wytycznymi w zakresie dodatkowych czynności związanych z procedurą oceny oddziaływania na środowisko", dostępnymi na stronie internetowej [www.dip.dolnyslask.pl.](http://www.dip.dolnyslask.pl/)

W odpowiedzi na ogłoszony przez DIP konkurs Wnioskodawca przygotowuje elektroniczną wersję wniosku o dofinansowanie realizacji projektu wraz z elementami biznes planu w programie Generator Wniosków, korzystając z Instrukcji wypełniania wniosku o dofinansowanie. Wnioskodawca kompletuje też niezbędne załączniki, określone w niniejszych Wytycznych oraz w ogłoszeniu o konkursie. Generator Wniosków, w którym należy wypełnić wniosek o dofinansowanie jest dostępny na stronie internetowej DIP [www.dip.dolnyslask.pl.](http://www.dip.dolnyslask.pl/)

#### **Jeden Wnioskodawca może złożyć w niniejszym naborze tylko jeden wniosek o dofinansowanie.**

Wniosek o dofinansowanie należy przygotować zgodnie z poniższymi zasadami:

- 1. Wniosek należy przygotować w dwóch zgodnych ze sobą wersjach: papierowej oraz elektronicznej.
- 2. Wersja papierowa wniosku wraz z załącznikami musi być dostarczona w dwóch jednobrzmiących egzemplarzach (oryginał i kopia potwierdzona przez Wnioskodawcę za zgodność z oryginałem). Oryginał wniosku musi być podpisany (pkt. X Deklaracja Wnioskodawcy wniosku) i parafowany na każdej stronie przez osobę/osoby upoważnione do reprezentowania Wnioskodawcy zgodnie z dokumentem rejestrowym lub pełnomocnictwem notarialnie poświadczonym (w przypadku prokurenta wystarczający jest wypis z KRS). Kopie załączników do wniosku muszą być potwierdzone za zgodność z oryginałem.

*W każdym przypadku, w którym jest mowa o kopii dokumentu potwierdzonej za zgodność z oryginałem należy przez to rozumieć:*

- *kopię zawierającą klauzulę "Za zgodność z oryginałem" umieszczoną na każdej stronie poświadczoną własnoręcznym podpisem przez osobę uprawnioną do reprezentowania Wnioskodawcy (w przypadku wieloosobowej reprezentacji wystarczy podpis jednej osoby) oraz opatrzoną aktualną datą i pieczęcią Wnioskodawcy, lub*
- *poprzez umieszczenie na pierwszej stronie dokumentu klauzuli "Za zgodność z oryginałem od strony … do strony…" opatrzonej podpisem przez osobę uprawnioną do reprezentowania Wnioskodawcy (w przypadku wieloosobowej reprezentacji wystarczy podpis jednej osoby),*

*pieczęcią oraz aktualną datą – w tym przypadku osoba uprawniona do reprezentowania Wnioskodawcy powinna zaparafować każdą stronę kopii dokumentu.*

- 3. Wersję elektroniczną wniosku należy zapisać na nośniku elektronicznym (płyta CD lub DVD) w postaci pliku XML. Opis płyty CD/DVD powinien zawierać: nazwę Wnioskodawcy, sumę kontrolną wniosku oraz tytuł projektu.
- 4. Wersja papierowa wniosku (każda strona wydruku) musi być zgodna z jego wersją elektroniczną. O tożsamości papierowej i elektronicznej wersji wniosku decyduje jednobrzmiąca suma kontrolna na obu wersjach wniosku. W celu uniknięcia niezgodności wersji papierowej z elektroniczną, po zapisaniu wersji elektronicznej wniosku i wydrukowaniu jego wersji papierowej, we wniosku nie należy dokonywać już żadnych zmian, gdyż spowoduje to zmianę sumy kontrolnej.
- 5. Każdy egzemplarz wniosku wraz z załącznikami (oryginał i kopia) powinien być trwale spięty w odrębny, kompletny dokument. Załączniki powinny być ponumerowane zgodnie z listą załączników w pkt. XI wniosku. Do oryginału wniosku należy wpiąć wersję elektroniczną wniosku.
- 6. Wniosek musi zawierać następujące załączniki:
	- a) Dokument rejestrowy Wnioskodawcy (odpis z właściwego rejestru sądowego lub aktualne zaświadczenie o wpisie do Ewidencji Działalności Gospodarczej Wnioskodawcy) wystawiony nie wcześniej niż 3 miesiące przed dniem złożenia wniosku o dofinansowanie. W przypadku, gdy Wnioskodawcą są wspólnicy spółki cywilnej to należy dołączyć dokumenty rejestrowe wszystkich wspólników oraz kopię umowy spółki cywilnej.
	- b) Oświadczenie w zakresie OOŚ (zgodnie ze wzorem stanowiącym załącznik do wniosku).
	- c) Formularz informacji o pomocy publicznej dla podmiotów ubiegających się o pomoc inną niż pomoc de minimis lub pomoc de minimis w rolnictwie lub rybołówstwie – zgodnie z rozporządzeniem Rady Ministrów z dnia 20 marca 2007 r. w sprawie informacji o otrzymanej pomocy publicznej oraz informacji o nieotrzymaniu pomocy (Dz. U. Nr 61, poz. 413)
	- d) Zaświadczenie o pomocy de minimis otrzymanej w odniesieniu do tych samych kosztów kwalifikujących się do objęcia pomocą (jeśli dotyczy).
	- e) Potwierdzone za zgodność z oryginałem kopie dokumentów potwierdzających zewnętrzne finansowanie projektu (kopia promesy kredytowej, kopia umowy kredytowej, kopia promesy leasingowej), zgodnie z informacjami podanymi w dokumentacji aplikacyjnej (jeśli dotyczy).
	- f) Potwierdzona za zgodność z oryginałem kopia części Lokalnego Programu Rewitalizacji (LPR) dotycząca lokalizacji projektu Wnioskodawcy (jeśli dotyczy).
	- g) Opinia o innowacyjności zgodnie ze wzorem stanowiącym załącznik do wniosku (jeśli dotyczy).
	- h) Inne dokumenty potwierdzające innowacyjność.
	- i) Potwierdzona za zgodność z oryginałem kopia porozumienia o współpracy w zakresie realizowanego projektu z jednostkami naukowymi, konsorcjami, sieciami naukowymi, podmiotami działającymi na rzecz nauki, proinnowacyjnymi instytucjami otoczenia biznesu (jeżeli dotyczy).

## <span id="page-14-0"></span>**2.6.2. Termin składania wniosków o dofinansowanie**

Wnioski o dofinansowanie realizacji projektów, w ramach konkursu dla Schematu 1.1.E ogłoszonego 8 października 2008 rok należy składać:

#### **od 8 grudnia 2008, od godz. 8.00**

Nabór wniosków ma charakter otwarty i bedzie prowadzony w trybie ciągłym, do osiągniecia 200% alokacji (tzn. łączna wnioskowana kwota dofinansowania przekroczy dwukrotnie kwotę przewidzianą na dofinansowanie realizacji projektów w ramach ogłoszonego konkursu).

Obowiązuje następująca procedura składania wniosków o dofinansowanie:

- 1) Wnioskodawca musi zarejestrować wniosek o dofinansowanie za pomocą aplikacji "ZAREJESTRUJ WNIOSEK O DOFINANSOWANIE" dostępnej na stronie internetowej: [www.dip.dolnyslask.pl.](http://www.dip.dolnyslask.pl/) Rejestracja obejmuje:
	- a. wypełnienie formularza zawierającego dane: nazwa schematu, nazwa i NIP Wnioskodawcy, adres e-mail, wysokość wnioskowanego dofinansowania;

b. wysłanie wygenerowanego z GENERATORA WNIOSKÓW pliku zawierającego wypełniony przez Wnioskodawcę wniosek o dofinansowanie.

Wnioskodawca otrzyma e-mailem potwierdzenie zarejestrowania wniosku o dofinansowanie z numerem zgłoszenia oraz datą, godziną, minutą, sekundą zgłoszenia wniosku.

Jeden Wnioskodawca może złożyć w niniejszym naborze tylko jeden wniosek o dofinansowanie. Aplikacja "ZAREJESTRUJ WNIOSEK O DOFINANSOWANIE" uniemożliwi rejestrację więcej niż jednego wniosku przez jednego Wnioskodawcę.

2) Wnioskodawca, w terminie maksymalnie 3 dni roboczych od dnia zarejestrowania wniosku o dofinansowanie musi złożyć w DIP wersję papierową wniosku w dwóch egzemplarzach (oryginał i kopia potwierdzona za zgodność z oryginałem) wraz z załącznikami oraz wersją elektroniczną zapisaną na nośniku (płyta CD-R lub DVD). Suma kontrolna wniosku w wersji elektronicznej wysłanej w procesie rejestracji musi być tożsama z sumą kontrolną na wersji papierowej wniosku oraz na płycie CD/DVD.

Wniosek o dofinansowanie projektu w wersji papierowej i elektronicznej zapisanej na nośniku należy złożyć osobiście, listem poleconym lub za pośrednictwem kuriera:

#### **w Punkcie Przyjęć Wniosków w Dolnośląskiej Instytucji Pośredniczącej, ul. Strzegomska 2-4, 53-611 Wrocław w godz. od 8:00 do 15:00**

W przypadku przesyłki pocztowej lub kurierskiej liczy się data jej wpływu do DIP a nie data nadania przesyłki.

Wniosek należy złożyć w zamkniętej (zaklejonej) kopercie, oznaczonej zgodnie z poniższym wzorem:

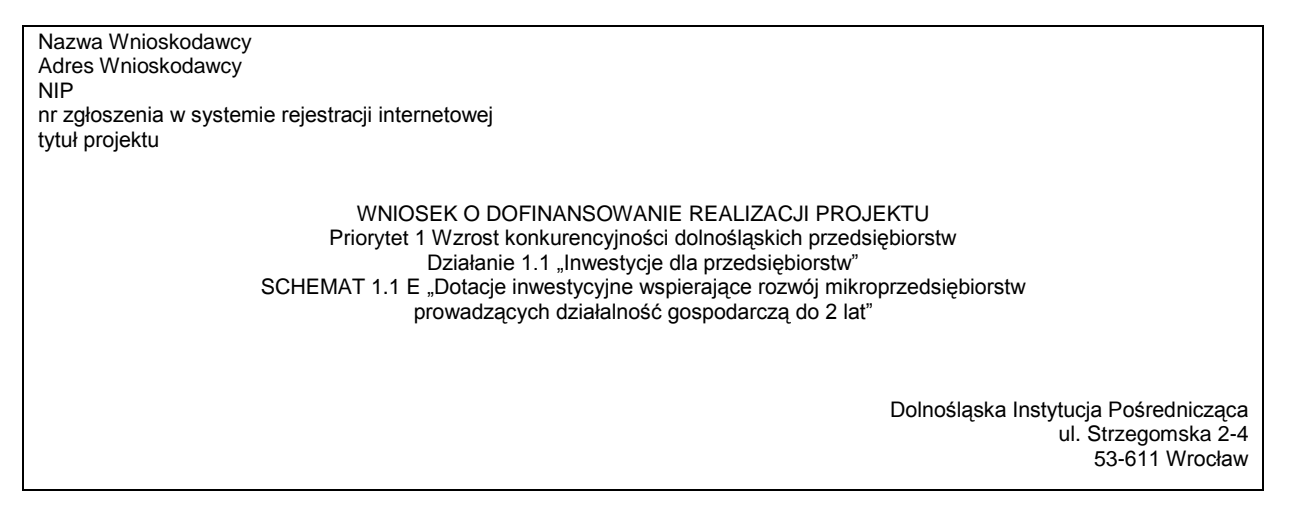

W przypadku nie złożenia wniosku o dofinansowanie w wersji papierowej i wersji elektronicznej na nośniku w DIP w terminie 3 dni roboczych od daty rejestracji w systemie, numer zgłoszenia zostaje anulowany a wniosek uznaje się za niezarejestrowany.

W momencie gdy łączna kwota wnioskowanego dofinansowania zarejestrowanych wniosków o dofinansowanie przekroczy dwukrotność dostępnych w ramach niniejszego naboru środków, aplikacja "ZAREJESTRUJ WNIOSEK O DOFINANSOWANIE" zostanie automatycznie wyłączona. Oznacza to zawieszenie naboru wniosków.

Wnioskodawcy zostaną poinformowani o zawieszeniu naboru oddzielnym komunikatem na stronie internetowej DIP: [www.dip.dolnyslask.pl.](http://www.dip.dolnyslask.pl/)

W przypadku, gdy przewidziana na dany nabór alokacja nie zostanie wykorzystana (łączna wartość podpisanych umów o dofinansowanie projektów nie wyczerpie kwoty dostępnych środków), nastąpi odwieszenie i kontynuacja naboru wniosków. Wnioskodawcy zostaną poinformowani o odwieszeniu i kontynuacji konkursu odrębnym komunikatem na stronie internetowej: [www.dip.dolnyslask.pl.](http://www.dip.dolnyslask.pl/)

Konkurs zostanie zakończony w momencie wyczerpania puli środków przewidzianych na realizację Schematu 1.1 F

## <span id="page-16-0"></span>**2.6.3. Ocena formalna wniosków o dofinansowanie**

Ocena formalna wniosku o dofinansowanie dokonywana jest w terminie nie dłuższym niż 30 dni<br>kalendarzowych od dnia jego rejestracji w aplikacji "ZAREJESTRUJ WNIOSEK kalendarzowych od dnia jego rejestracji w O DOFINANSOWANIE" na stronie internetowej DIP.

W uzasadnionych przypadkach termin na przeprowadzenie oceny formalnej może zostać przedłużony. Informacja o przedłużeniu terminu oceny formalnej zamieszczana jest na stronie internetowej [www.dip.dolnoslask.pl.](http://www.dip.dolnoslask.pl/)

Ocena wniosku o dofinansowanie pod względem formalnym dokonywana jest zgodnie z kryteriami formalnymi zatwierdzonymi przez Komitet Monitorujący RPO WD. Część kryteriów formalnych ma charakter wykluczający, tzn. niespełnienie kryterium skutkuje odrzuceniem wniosku. Pozostała część to kryteria uzupełniające, tzn. w przypadku niespełnienia kryterium Wnioskodawca ma możliwość dokonania jednokrotnej poprawy błędu lub uzupełnienia wniosku.

Wzór Karty Oceny Formalnej wniosku o dofinansowanie realizacji projektu stanowi Załącznik nr 1 do Wytycznych. Każdy wniosek o dofinansowanie oceniany jest przez 2 osoby zgodnie z zasadą "dwóch par oczu", w oparciu o Kartę Oceny Formalnej.

#### **W trakcie oceny formalnej sprawdzana jest:**

#### **1) Poprawność wniosku:**

Wniosek jest poprawny jeżeli:

- a) został złożony do właściwej instytucji ogłaszającej konkurs;
- b) został złożony w ramach właściwego działania/schematu;
- c) został złożony w terminie naboru wniosków;
- d) dokumentacia aplikacyjna jest kompletna tzn.:
	- wniosek o dofinansowanie jest trwale spięty.
		- do wniosku załączono wszystkie wymagane załączniki,
		- wniosek został złożony w odpowiedniej liczbie egzemplarzy,
		- do dokumentacji załączono wersję elektroniczną wniosku.
- e) został przygotowany zgodnie z Instrukcją wypełniania wniosku o dofinansowanie realizacji projektu wraz z elementami biznes planu;
	- dokumentacja aplikacyjna została sporządzona w języku polskim,
	- wniosek został sporządzony w aktualnej wersji Generatora Wniosków,
	- wzór wniosku aplikacyjnego (z załącznikami) został wykorzystany bez modyfikacji,
	- wersia papierowa i elektroniczna wniosku są tożsame.
	- deklaracja (pkt. X wniosku) umieszczona we wniosku jest podpisana przez osobę/osoby uprawnione do reprezentowania Wnioskodawcy, zgodnie z zasadami reprezentacji,
	- wszystkie wymagane rubryki wniosku o dofinansowanie są wypełnione.

#### **2) Kwalifikowalność Wnioskodawcy:**

Wniosek o dofinansowanie może złożyć Wnioskodawca, o którym mowa w pkt. 2.1. niniejszych Wytycznych.

#### **3) Kwalifikowalność projektu:**

Projekt kwalifikuje się do wsparcia jeżeli spełnia warunki, o których mowa w pkt. 2.2 niniejszych Wytycznych, a ponadto:

- a) jest zgodny z kryteriami wyboru określonymi przez KM RPO WD,
- b) będzie realizowany na terenie Dolnego Śląska,
- c) realizacja projektu mieści się w ramach czasowych określonych w Ramowym Planie Realizacji RPO WD na lata 2007-2008,
- d) jest zgodny z politykami horyzontalnymi;
- e) iest zgodny z RPO WD oraz Uszczegółowieniem RPO WD,
- f) jest zgodny z wymogami EFRR i jego obszarami wsparcia,
- g) jest zgodny z programem pomocy publicznej.

#### **4) Kwalifikowalność wydatków:**

Wszystkie typy wydatków przedstawione we wniosku do dofinansowania będące przedmiotem refundacji muszą być wydatkami kwalifikowalnymi zgodnie z prawem wspólnotowym, krajowym Wytycznymi MRR i IZ RPO WD.

Lista przykładowych wydatków kwalifikowalnych wymieniona jest w pkt 2.3 niniejszych Wytycznych. Ponadto podczas weryfikacji kwalifikowalności wydatków sprawdza się, czy wydatki przewidziane w projekcie uzyskały już dofinansowanie w ramach innego programu operacyjnego/projektu – obowiązuje bowiem zakaz podwójnego finansowania.

Podwójnym finansowaniem jest w szczególności:

- a) zrefundowanie tego samego wydatku w ramach dwóch różnych projektów współfinansowanych ze środków funduszy strukturalnych lub Funduszu Spójności,
- b) zrefundowanie podatku VAT ze środków funduszy strukturalnych lub Funduszu Spójności, a następnie odzyskanie tego podatku ze środków budżetu państwa w oparciu o ustawę z dnia 11 marca 2004 r. o podatku od towarów i usług (Dz. U. Nr 54, poz. 535, z póź. zm.),
- c) otrzymanie refundacji ze środków funduszy strukturalnych lub Funduszu Spójności na wydatek, który wcześniej został sfinansowany z preferencyjnej pożyczki ze środków publicznych, oraz niedokonanie niezwłocznego zwrotu refundowanej części tej pożyczki,
- d) zrefundowanie wydatku poniesionego przez leasingodawcę na zakup dobra leasingowanego beneficjentowi w ramach leasingu finansowego, a następnie zrefundowanie rat opłacanych przez beneficjenta w związku z leasingiem tego dobra.

#### **5) Wnioskowana kwota wsparcia, wartość projektu:**

Wnioskowana kwota wsparcia (dofinansowania) i wartość projektu nie mogą przekroczyć poziomu limitu ustalonego dla Schematu 1.1.E, o których mowa w Uszczegółowieniu RPO WD. Wysokość limitu wsparcia i wartości projektu określona jest w pkt. 2.5 niniejszych Wytycznych

#### **6) Czy projekt jest zgodny z zapisami zewnętrznej i wewnętrznej linii demarkacyjnej:**

Zgodność z zewnętrzną linią demarkacyjną oznacza zgodność z "Linią demarkacyjną pomiędzy Programami Operacyjnymi Polityki Spójności, Wspólnej Polityki oraz Wspólnej Polityki Rybackiej" dokumentem zaakceptowanym przez Komitet Koordynacyjny NSRO.

Zgodność z demarkacją wewnętrzną oznacza zgodność z demarkacją między poszczególnymi priorytetami RPO, która została określona w pkt. 5 "Komplementarność i demarkacja" opisu poszczególnych osi priorytetowych w Uszczegółowieniu RPO WD.

#### **7) Czy zaproponowane rodzaje wskaźników są zgodne z zakresem projektu i z wytycznymi IZ RPO.**

Tabela wskaźników znajduje się w Uszczegółowieniu RPO WD.

- **8) Czy prawidłowo zastosowano wymaganą procedurę oceny oddziaływania na środowisko**  Procedura postępowania została opisana w pkt. 2.2 niniejszych Wytycznych oraz w szczegółowych wytycznych w zakresie OOŚ dostępnych na stronie internetowej www.dip.dolnyslask.pl.
- **9) Czy w ramach realizacji projektu Wnioskodawca stosuje lub planuje stosować ustawę Prawo Zamówień Publicznych.**

Procedura postępowania została opisana w pkt. 2.6.9 niniejszych Wytycznych.

#### **10) Czy projekt jest gotowy do realizacji, tzn. posiada wszystkie wymagane i niezbędne pozwolenia (w tym na budowę), koncesje, licencje itp. (jeżeli dotyczy)**

W przypadku stwierdzenia braków lub błędów formalnych w trakcie oceny formalnej istnieje możliwość jednorazowego uzupełnienia złożonej dokumentacji. Termin dokonania uzupełnienia będzie określony w piśmie wysłanym przez DIP faksem/mailem. Bieg wyznaczonego terminu na uzupełnienie/poprawę wniosku rozpoczyna się z początkiem następnego dnia od daty wysłania faksu/maila.

Poprawie i uzupełnieniu mogą podlegać jedynie elementy wskazane w piśmie do Wnioskodawcy, poza przypadkiem, gdy wskazane zmiany mają wpływ na inne elementy wniosku o dofinansowanie projektu lub gdy Wnioskodawca zauważy we wniosku inne błędy formalne. W takich przypadkach Wnioskodawca przedstawia wyjaśnienia nt. dokonanych zmian w piśmie przewodnim, które składa wraz z poprawionym wnioskiem.

W przypadku gdy:

- uzupełniony/poprawiony wniosek nie zostanie dostarczony w wyznaczonym terminie,
- zostanie dostarczony po wyznaczonym terminie,
- wskazany błąd nie zostanie właściwie poprawiony,

do wniosku zostaną wprowadzone nie uzgodnione z DIP zmiany, mające wpływ na projekt,

wniosek nie podlega dalszej ocenie i zostaje odrzucony.

W terminie do 60 dni od dnia rejestracji wniosku o dofinansowanie, Wnioskodawcy są pisemnie informowani o wyniku oceny formalnej – jest to pismo potwierdzające, że projekt "co do zasady", z zastrzeżeniem wyników szczegółowej oceny, kwalifikuje się do wsparcia.

Otrzymanie przez Wnioskodawcę pisma informującego o pozytywnym wyniku oceny formalnej, umożliwia rozpoczęcie realizacji projektu - Wnioskodawca czyni to jednakże na własne ryzyko, jako że pismo takie nie oznacza jeszcze przyznania dofinansowania i nie może stanowić podstawy do roszczeń o przyznanie i wypłatę wsparcia.

W dniu następnym po otrzymaniu ww. pisma rozpoczyna się kwalifikowalność wydatków w ramach projektu (z wyłączeniem wydatków na zakup gruntu i usługi przygotowawcze zgodnie z opisem w pkt. 2.3 niniejszych Wytycznych).

Pismo informujące o odrzuceniu wniosku z przyczyn formalnych będzie zawierało informację o możliwości i zasadach wniesienia protestu.

Po zakończeniu oceny formalnej wszystkich projektów z danego naboru na stronie [www.dip.dolnyslask.pl](http://www.dip.dolnyslask.pl/) zamieszczone zostaną informacje o wynikach przeprowadzonej oceny formalnej.

## <span id="page-18-0"></span>**2.6.4. Ocena merytoryczna wniosków o dofinansowanie dokonywana przez Komisję Oceny Projektów**

Wnioski, które uzyskały pozytywną ocenę formalną podlegają ocenie merytorycznej dokonywanej przez Komisję Oceny Projektów. Zasady powołania i pracy KOP określa Regulamin Pracy Komisji Oceny Projektów.

Ocena merytoryczna przeprowadzana jest na bieżąco, w terminie nie dłuższym niż 50 dni kalendarzowych od dnia zakończenia oceny formalnej danego wniosku. W uzasadnionych przypadkach termin oceny może zostać przedłużony. Informacja o przedłużeniu terminu oceny wniosków zamieszczana jest na stronie internetowej [www.dip.dolnyslask.pl.](http://www.dip.dolnyslask.pl/)

Ocena merytoryczna wniosków o dofinansowanie realizacji projektu dokonywana jest przez dwóch członków Komisji Oceny Projektów, zgodnie z *Kryteriami wyboru operacji finansowanych w ramach Regionalnego Programu Operacyjnego dla Województwa Dolnośląskiego na lata 2007-2013*. Wzór Karty Oceny Merytorycznej wniosku o dofinansowanie realizacji projektu stanowi Załącznik Nr 2 do niniejszych Wytycznych.

Ocena merytoryczna składa się z oceny spełnienia przez projekt kryteriów merytorycznych i kryteriów sektorowych. Ocena dokonywana jest w oparciu o dwa rodzaje kryteriów:

- a) kryteria kluczowe muszą być bezwzględnie spełnione, niespełnienie przedmiotowych kryteriów skutkuje odrzuceniem wniosku o dofinansowanie,
- b) kryteria dodatkowe na podstawie tych kryteriów wniosek będzie otrzymywał punkty, których średnia wartość decyduje o umiejscowieniu wniosku na liście rankingowej projektów rekomendowanych do udzielenia dofinansowania.

W przypadku stwierdzenia przez członków KOP podczas oceny merytorycznej, że wniosek nie spełnia kryteriów formalnych, wniosek przekazany jest do ponownej oceny formalnej.

W przypadku pojawienia się wątpliwości dot. interpretacji zapisów we wniosku w piśmie wzywa się Wnioskodawcę do złożenia wyjaśnień w terminie 3 dni roboczych od dnia otrzymania pisma faksem/mailem. Bieg terminu rozpoczyna się z początkiem następnego dnia od daty wysłania faksu/mailem.

Członkowie KOP mogą rekomendować korektę (obniżenie) wydatków kwalifikowanych danego wniosku, o ile zmiana nie przekroczy 10% ich łącznej wartości. Rekomendowana kwota nie podlega negocjacjom i stanowi kwotę dofinansowania, która zostanie zawarta w umowie o dofinansowanie realizacji projektu, jeśli projekt zostanie wybrany do dofinansowania.

Po zakończonej ocenie merytorycznej sporządza się:

- a) listę projektów, które uzyskały pozytywną ocenę merytoryczną (listę rankingową) na liście tej znajdą się projekty, które spełniają wszystkie kryteria kluczowe oraz uzyskały średnia ilość punktów nie mniejszą niż 25% punków możliwych do zdobycia z dodatkowych kryteriów merytorycznych i nie mniejsza niż 25% punktów z dodatkowych kryteriów sektorowych. Na pierwszym miejscu listy znajdzie się projekt z największą liczbą przyznanych punktów, na ostatnim miejscu – projekt z najmniejszą liczbą przyznanych punktów.
- b) listę projektów nierekomendowanych do dofinansowania (lista wniosków odrzuconych) na liście projektów nierekomendowanych znajdą się wnioski, które nie spełniają kryteriów kluczowych lub uzyskały poniżej 25% punktów możliwych do zdobycia w ramach kryteriów oceny merytorycznej lub/i poniżej 25% punktów w ramach kryteriów oceny sektorowej (wnioski odrzucone).

W przypadku, gdy dwa lub więcej wniosków uzyskało w wyniku oceny taką samą liczbę punków, o miejscu na liście rankingowej decyduje data, godzina, minuta, sekunda rejestracji wniosku w aplikacji "ZAREJESTRUJ WNIOSEK O DOFINANSOWANE" (zgodnie z procedurą rejestracji opisaną w pkt. 2.6.2).

Wnioskodawca zostanie poinformowany pisemnie o wyniku oceny merytorycznej. Pismo informujące o pozytywnym wyniku oceny merytorycznej wniosku nie oznacza jeszcze przyznania dofinansowania i nie może być podstawą do roszczeń w tym zakresie.

W piśmie informującym o negatywnym wyniku oceny merytorycznej (projekt nie został rekomendowany do dofinansowania) znajdzie się informacja o prawie wniesienia protestu.

Informacja o wyniku oceny merytorycznej z danego naboru zamieszczana jest na stronie internetowej [www.dip.dolnyslask.pl.](http://www.dip.dolnyslask.pl/)

## <span id="page-19-0"></span>**2.6.5. Wybór projektów do dofinansowania oraz utworzenie listy rezerwowej**

Lista projektów, które uzyskały pozytywną ocenę merytoryczną wraz z krótkim opisem projektów przekazywana jest do Zarządu Województwa Dolnośląskiego w celu zatwierdzenia.

Wnioski rekomendowane są do otrzymania dofinansowania, zgodnie z kolejnością na liście rankingowej, do wysokości budżetu przypadającego na dany nabór – w obecnym naborze dla Schematu 1.1.E jest to równowartość kwoty **4 100 000 EUR**.

Zarząd Województwa w formie uchwały podejmuje decyzję o wyborze projektów do dofinansowania lub umieszczeniu projektów na liście rezerwowej.

Lista rezerwowa jest tworzona w przypadku, gdy wartość wnioskowanego dofinansowania dla projektów znajdujących się na "Liście projektów, które uzyskały pozytywną ocenę merytoryczną" przekracza dostępną alokację środków.

W przypadku uwolnienia środków w wyniku rezygnacji któregokolwiek Wnioskodawcy z podpisania umowy o dofinansowanie projektu, do dofinansowania wybiera się kolejno projekty znajdujące się na liście rezerwowej – do wysokości dostępnego budżetu.

W terminie 5 dni roboczych od przekazania do DIP uchwały Zarządu Województwa Dolnośląskiego, Wnioskodawca pisemnie informowany jest o:

a) wyborze projektu do dofinansowania lub

b) nie uzyskaniu dofinansowania z powodu braku środków finansowych i umieszczenia projektu na liście rezerwowej, wraz z pouczeniem o prawie wniesienia protestu.

Lista projektów, które zostały zatwierdzone przez Zarząd Województwa do dofinansowania ze środków Schematu 1.1.E RPO WD, zostanie opublikowana na stronie [www.dip.dolnyslask.pl](http://www.dip.dolnyslask.pl/)

### <span id="page-20-0"></span>**2.6.6. Procedura odwoławcza**

Zgodnie z art. 30 ustawy z dnia 6 grudnia 2006 r. o zasadach prowadzenia polityki rozwoju (Dz. U. z 2006 r. Nr 227, poz. 1658 z późn. zm.) Wnioskodawca, którego projekt nie został wyłoniony do dofinansowania może złożyć pisemny protest oraz wniosek o ponowne rozpatrzenie sprawy po każdym etapie oceny projektu.

Protest – jest to pisemne wystąpienie podmiotu wnioskującego o dofinansowanie projektu w ramach programu operacyjnego o ponowne sprawdzenie zgodności złożonego wniosku z kryteriami wyboru projektu, o których mowa w art. 29 ust. 2 pkt 6 ustawy z dnia 6 grudnia 2006 r. o zasadach prowadzenia polityki rozwoju (Dz. U. z 2006 r. Nr 227, poz. 1658 z późn. zm.)

Wniosek o ponowne rozpatrzenie sprawy – służy ponownemu rozpatrzeniu kwestii będących uprzednio przedmiotem protestu.

Wnioskodawca składa protest wraz z uzasadnieniem w terminie 14 dni kalendarzowych od dnia otrzymania przez niego pisemnego powiadomienia:

- a) o negatywnej ocenie formalnej wniosku o dofinansowanie projektu; lub
- b) o negatywnej ocenie merytorycznej wniosku o dofinansowanie projektu; lub
- c) o umieszczeniu projektu na liście rezerwowej i nie wybraniu projektu do dofinansowania z powodu braku środków finansowych.

Protest należy wnieść do Wojewody Dolnośląskiego za pośrednictwem Instytucji Zarządzającej RPO WD (Wydział Zarządzania RPO w UMWD) i do wiadomości DIP. Protest składany jest przez Wnioskodawcę w dwóch egzemplarzach (oryginał + kopia). Oryginał protestu Wnioskodawca składa do IZ RPO, kopię protestu składa do DIP. Protest jest rozpatrywany przez Wojewodę Dolnośląskiego w terminie 1 miesiąca od dnia jego wniesienia. Za dzień wniesienia protestu uznaje się dzień nadanie pisma - decyduje data stempla pocztowego lub dowodu nadania.

Nie będzie podlegał rozpatrzeniu protest, który:

- a) mimo pouczenia, został wniesiony do niewłaściwej instytucji;
- b) został wniesiony po upływie określonego terminu;
- c) został wniesiony przez nieuprawniony podmiot, tzn. niebędący Wnioskodawcą, którego wniosek o dofinansowanie projektu podlegał ocenie, i którego wniesiony środek odwoławczy dotyczy;
- d) nie został oparty o kryteria wyboru projektów oceny formalnej/merytorycznej, na podstawie których wniosek został odrzucony;
- e) został wniesiony od wyników oceny przeprowadzonej ponownie w efekcie pozytywnego rozstrzygnięcia protestu;
- f) został wniesiony bez zachowania formy pisemnej;

IZ RPO, za pośrednictwem której wnoszony jest protest, przed przekazaniem protestu do Wojewody Dolnośląskiego, może dokonać ponownej weryfikacji negatywnego rozstrzygnięcia, którego wynik został oprotestowany przez Wnioskodawcę.

Wnioskodawca, którego protest został negatywnie rozpatrzony przez Wojewodę Dolnośląskiego, może wnieść wniosek o ponowne rozpatrzenie sprawy, w terminie 7 dni od dnia otrzymania informacji o negatywnym rozpatrzeniu protestu. Wniosek o ponowne rozpatrzenie sprawy należy złożyć bezpośrednio do Ministra Rozwoju Regionalnego. Wniosek o ponowne rozpatrzenie sprawy nie będzie podlegał rozpatrzeniu, w przypadku gdy wcześniej nie został złożony protest (wymieniony powyżej katalog przesłanek powodujących pozostawienie protestu bez rozpatrywania ma również zastosowanie do wniosku o ponowne rozpatrzenie sprawy).

W przypadku pozytywnego rozpatrzenia protestu lub wniosku o ponowne rozpatrzenie sprawy wniosek zwracany jest do ponownej oceny formalnej lub merytorycznej. Wynik ponownie przeprowadzonej oceny jest ostateczny i kończy procedurę odwoławczą. Oznacza to, że w przypadku

ponownej negatywnej oceny formalnej lub merytorycznej procedura wyboru zostaje zakończona, a Wnioskodawca nie ma możliwości skorzystania z kolejnego środka odwoławczego.

Rozpoczęcie procedury odwoławczej wobec wniosku o dofinansowanie realizacji projektu nie wstrzymuje biegu oceny i wyboru pozostałych projektów w danym naborze. W kwocie środków przeznaczonych na dofinansowanie projektów w ramach ogłoszonego naboru mieści się rezerwa na dofinansowanie projektów rekomendowanych do dofinansowania w wyniku procedury odwoławczej. Zasady uruchamiania rezerwy określa IZ RPO.

Szczegółowe zapisy procedury odwoławczej zawarte są w Wytycznych Ministerstwa Rozwoju Regionalnego w zakresie procedury odwoławczej dla wszystkich programów operacyjnych – Ramowe Strategiczne Ramy Odniesienia 2007-2013, a także w Uszczegółowieniu RPO WD.

### <span id="page-21-0"></span>2.6.7. Podpisanie umowy o dofinansowanie projektu

Po podjęciu przez Zarząd Województwa Dolnośląskiego uchwały w sprawie wyboru projektów do dofinansowania, DIP wysyła do Wnioskodawcy pocztą tradycyjną oraz za pomocą faksu lub maila. pismo informujące o przyznanym dofinansowaniu. W piśmie tym zostaną określone dokumenty, które Wnioskodawca powinien dostarczyć do DIP, w celu przygotowania umowy o dofinansowanie projektu.

Wnioskodawca, którego projekt ma znaczący wpływ na środowisko lub jego lokalizacja znajduje się na obszarze Natura 2000 lub treść projektu budzi wątpliwości co do neutralnego wpływu na środowisko, dodatkowo będzie musiał dostarczyć kopie dokumentów dotyczących przeprowadzonego postępowania oceny oddziaływania na środowisko, lub złożyć stosowne wyjaśnienia. Dokumenty te muszą zostać dostarczone do DIP w terminie 14 dni kalendarzowych liczonych od następnego dnia od daty wysłania przez DIP ww. pisma oraz faksu lub maila.

Dokumenty niezbędne do zawarcia umowy, które Wnioskodawca zobowiązany jest dostarczyć do DIP:

- a) Aktualny dokument rejestrowy (odpis z właściwego rejestru sądowego lub aktualne zaświadczenie o wpisie do Ewidencji działalności Gospodarczej Wnioskodawcy) – o ile zaszły jakiekolwiek zmiany w stosunku do dokumentu rejestrowego złożonego wraz z wnioskiem o dofinansowanie.
- b) Kopia zaświadczenia o nadaniu Numeru Identyfikacji Podatkowej (NIP) oraz zaświadczenia o numerze identyfikacji REGON.
- c) Oświadczenie o spełnianiu kryteriów MSP, według wzoru opracowanego przez DIP.
- d) Deklaracja Wnioskodawcy o niekaralności, według wzoru opracowanego przez DIP. W przypadku, gdy Wnioskodawcą są wspólnicy spółki cywilnej lub spółka jawna – deklarację przedstawiają wszyscy wspólnicy; w przypadku osób prawnych deklarację przedstawiają osoby będące członkami organów zarządzających albo wspólnicy Wnioskodawcy nieposiadającego organu zarządzającego, zgodnie z KRS Wnioskodawcy (w odpowiednim formacie dla osób fizycznych lub dla Wnioskodawców nie będących osobami fizycznymi).
- e) Aktualne (nie starsze niż 1 miesiąc) zaświadczenia z właściwego Urzędu Skarbowego i Zakładu Ubezpieczeń Społecznych o niezaleganiu z należnościami wobec Skarbu Państwa. W przypadku, gdy Wnioskodawcą są wspólnicy spółki cywilnej – zaświadczenia wszystkich wspólników oraz spółki cywilnej.
- f) Aktualne (nie starsze niż 6 miesięcy) zaświadczenie o wywiązywaniu się z obowiązku wnoszenia opłat za korzystanie ze środowiska (jeśli dotyczy).
- g) Kopia decyzji o środowiskowych uwarunkowaniach zgody na realizację przedsięwzięcia oraz pełna dokumentacja związana z postępowaniem OOŚ (jeśli dotyczy).
- h) Kopia prawomocnego pozwolenia na budowę/zgłoszenia budowy itp., potwierdzona za zgodność z oryginałem (jeśli dotyczy).
- i) Oświadczenie o kwalifikowalności rat kapitałowych z tytułu leasingu prowadzącego do przeniesienia własności środków trwałych na korzystającego (w przypadku finansowania projektu leasingiem), według wzoru opracowanego przez DIP.
- j) Oświadczenie o kwalifikowalności podatku VAT, według wzoru opracowanego przez DIP stanowiącego załącznik do Umowy o dofinansowanie projektu.
- k) Zaświadczenie z właściwego Urzędu Skarbowego potwierdzające status Beneficjenta jako podatnika podatku od towarów i usług (jeśli dotyczy).
- l) Kopie dokumentów potwierdzających otrzymanie pomocy publicznej na wydatki, których dotyczy projekt (jeśli dotyczy).
- m) Formularz Identyfikacji Finansowej, według wzoru opracowanego przez DIP.
- n) Harmonogram płatności w okresie realizacji projektu.

Jeżeli umowa o dofinansowanie podpisywana jest w imieniu Wnioskodawcy przez pełnomocnika, do DIP należy dostarczyć również oryginał pełnomocnictwa szczegółowego w formie notarialnej, wskazującego na umocowanie do działania w imieniu i na rzecz Beneficjenta.

Przesłane do DIP dokumenty i informacje są weryfikowane pod względem ich zgodności z prawem krajowym i unijnym. Weryfikowana jest poprawność przeprowadzonej procedury oceny oddziaływania na środowisko (zgodnie z zapisami Dyrektywy Rady nr 85/337/EWG oraz przepisami krajowymi dotyczącymi ochrony środowiska). Na podstawie ww. dokumentów i informacji przygotowywana jest umowa o dofinansowanie projektu.

W przypadku:

- niedostarczenia przez Wnioskodawcę w wyznaczonym terminie ww. dokumentów wymaganych do zawarcia umowy lub
- niedokonanie wymaganych korekt lub uzupełnień ww. dokumentów, lub
- uzyskaniu przez DIP informacji o zaistnieniu nowych okoliczności, nieznanych w czasie procedury oceny i wyboru projektów, mogących mieć wpływ na prawidłowość realizacji projektu DIP może odstąpić od podpisania umowy o dofinansowanie danego projektu.

Wnioskodawca w terminie 14 dni kalendarzowych od dnia otrzymania pisma o odmowie podpisania umowy może wnieść odwołanie bezpośrednio do IZ RPO WD (Wydział Zarządzania RPO w UMWD), przekazując jednocześnie kopię odwołania do wiadomości DIP. W przypadku uznania przez IZ RPO zasadności odwołania, DIP wznawia procedurę przygotowania umowy. Rozstrzygnięcie IZ RPO jest ostateczne i nie przysługuje od niego środek odwoławczy.

Podpisane umowy o dofinansowanie projektu następuje w siedzibie DIP. Jeden egzemplarz podpisanej umowy przekazywany jest Beneficjentowi, drugi egzemplarz umowy przechowywany jest w DIP.

Beneficjent jest zobligowany do ustanowienia i wniesienia zabezpieczenia należytego wykonania zobowiązań wynikających z umowy nie później niż w terminie 30 dni od dnia jej zawarcia. Brak wniesienia ww. zabezpieczenia w przewidzianym terminie stanowi przesłankę do rozwiązania umowy. Zabezpieczenie ustanawiane jest w formie weksla in blanco wraz z deklaracją wekslową. Wzór deklaracji stanowi Załącznik nr 3 do niniejszych Wytycznych.

Załącznikami do umowy o dofinansowanie są:

- Pełnomocnictwo dla podmiotu podpisującego Umowę w imieniu Beneficjenta
- Wniosek o dofinansowanie wraz z załącznikami,
- Harmonogram płatności w okresie realizacji Projektu,
- Oświadczenie o kwalifikowalności podatku VAT

- Zaświadczenie właściwego urzędu skarbowego potwierdzające status Beneficjenta jako podatnika podatku od towarów i usług.

## <span id="page-22-0"></span>**2.6.8. Modyfikacja projektu po podpisaniu umowy o dofinansowanie**

Beneficjent zobowiązany jest do realizacji projektu zgodnie z zapisami umowy o dofinansowanie projektu oraz założeniami zawartymi we wniosku stanowiącym załącznik do umowy.

Wszelkie zmiany do projektu (modyfikacje) wymagają zgłoszenia do DIP w formie pisemnej i mogą być wprowadzone przez Beneficjenta po otrzymaniu z DIP informacji o wyrażeniu zgody na wprowadzenie zmian lub od daty wskazanej w aneksie do umowy.

W przypadku zaistnienia okoliczności mogących opóźnić realizację projektu, Beneficjent zobowiązany jest, nie później niż 35 dni kalendarzowych przed dniem upływu okresu realizacji projektu, wystąpić do DIP z wnioskiem o wydłużenie okresu realizacji projektu, podając przyczyny niedotrzymania terminu realizacji projektu oraz przedstawiając aktualny Harmonogram rzeczowo-finansowy i Harmonogram płatności w okresie realizacji projektu.

W przypadku konieczności wprowadzenia w trakcie realizacji projektu innych zmian (nie dotyczących wydłużenia terminu zakończenia realizacji projektu), Beneficjent zobowiązany jest, nie później niż 14 dni kalendarzowych od dnia zaistnienia przyczyn powodujących potrzebę zmian, złożyć do DIP wniosek o wprowadzenie zmian, przedstawiając ich zakres, przedmiot oraz uzasadnienie. Wniosek taki nie może być złożony później niż 35 dni kalendarzowych przed terminem zakończenia finansowej realizacji projektu.

Proponowane przez Beneficjenta zmiany nie mogą prowadzić do zwiększenia dofinansowania określonego w umowie o dofinansowanie.

DIP może nie wyrazić zgody na wprowadzenie zgłoszonej przez Beneficjenta zmiany. W tym przypadku Beneficjent zobowiązany jest do realizacji projektu zgodnie z umową lub ma możliwość rezygnacji z realizacji projektu.

#### **Modyfikacje projektu po podpisaniu umowy o dofinansowanie wymagające zawarcia aneksu:**

- zmiany w projekcie będące wynikiem przeprowadzonego postępowania o udzielenie zamówienia jeżeli w wyniku przeprowadzonego postępowania o udzielenie zamówienia publicznego lub w przypadku niepodlegania przez Beneficjenta przepisom ustawy lub ze względu na wartość zamówienia nieprzekraczającą kwoty obligującej beneficjenta do stosowania ustawy, wartość projektu ulegnie zmniejszeniu, wysokość dofinansowania ulega odpowiedniemu zmniejszeniu z zachowaniem udziału procentowego dofinansowania w wydatkach kwalifikowalnych.
- zmiany wielkości wskaźników produktu, przesunięć pomiędzy kategoriami wydatków powyżej 10% w stosunku od wielkości określonych we wniosku o dofinansowanie, z przyczyn innych niż przeprowadzone postępowanie o udzielenie zamówienia publicznego.
- zmiany wielkości wskaźników rezultatu. Zmiana wskaźnika rezultatu powyżej 10% możliwa jest w dwóch sytuacjach:
	- zmiana wielkości wskaźnika rezultatu jako konsekwencja zmiany zakresu rzeczowego (przesunięć pomiędzy kategoriami wydatków) i wartości wskaźnika produktu,
	- zmiana wielkości wskaźnika rezultatu, gdy inne wielkości pozostają bez zmian.
- zmiany terminu zakończenia finansowego realizacji projektu lub zmiana terminu realizacji etapu (powodująca zmianę terminu zakończenia finansowego realizacji projektu). Konieczne jest uwzględnienie ostatecznego terminu na złożenie wniosku beneficjenta o płatność określonego w Ramowym Planie Realizacji RPO dla danego Schematu.
- wydłużenie terminu dostarczenia do DIP następujących dokumentów:
	- umowy kredytowej, umowy leasingowej,
	- umowy cesji praw z umowy o dofinansowanie projektu,
	- weksla in blanco i deklaracji wekslowej.
- zmiany rachunku bankowego Beneficjenta.
- zmiany adresu siedziby Beneficjenta, bez zmiany lokalizacji projektu,
- zmiany miejsca lokalizacji projektu,
- zmiany nazwy Beneficjenta oraz formy prawnej Beneficjenta.

#### **Zmiany, wymagające pisemnej zgody DIP, niewymagające aneksowania umowy:**

- przesunięcia niewykorzystanego dofinansowania między poszczególnymi kategoriami wydatków kwalifikowanych do 10% kwoty przypadającej na każdą kategorię (poziom 10% określany jest od kwoty w ramach kategorii z jakiej następuje przesunięcie i jednocześnie nie może przekroczyć 10 % wartości kategorii do której następuje przesunięcie);
- zmiany wskaźników produktu i/lub rezultatu do poziomu 10% w stosunku do wielkości wynikających z wniosku o dofinansowanie projektu;
- zmiany terminu realizacji zadania bez zmiany terminu zakończenia finansowej realizacji projektu;
- zmiany terminu złożenia wniosku o płatność pośrednią bez zmiany zakończenia finansowej realizacji projektu.

Zmiany zgłaszane przez Beneficjenta odnoszone są do wniosku o dofinansowanie projektu stanowiącego załącznik do umowy o dofinansowanie.

#### **Trwałość projektu**

Zgodnie z art. 57 Rozporządzenia Rady 1083/2006 Beneficjent zobowiązany jest do zapewnienia trwałości projektu i niedokonywania znaczącej modyfikacji projektu w okresie 3 lat od zakończenia realizacji projektu.

Beneficjent może sprzedać nabytą przy wykorzystaniu środków dofinansowania maszynę lub urządzenie, które z uwagi na szybki postęp technologiczny stało się przestarzałe, pod warunkiem poinformowania o zamiarze sprzedaży DIP oraz zakupu ze środków własnych innego środka trwałego w terminie 3 miesięcy od dnia sprzedaży środka trwałego, który z uwagi na szybki postęp technologiczny stał się przestarzały, dzięki czemu możliwe będzie utrzymanie celu realizacji projektu przez okres 3 lat od dnia zakończenia realizacji projektu.

## <span id="page-24-0"></span>**2.6.9. Sposób realizacji zamówień przy zakupie dostaw, usług i robót budowlanych.**

Podstawowym aktem prawnym regulującym kwestie związane ze stosowaniem procedur dotyczących zamówień publicznych jest ustawa z dnia 29 stycznia 2004 r. Prawo zamówień publicznych (tj. Dz. U. z 2007 r., Nr 223, poz. 1655, z późn. zm.), zwana dalej PZP. Beneficjenci Programu spełniający warunki określone w art. 3 ust. 1 pkt 5 ustawy Prawo zamówień publicznych są zobowiązani do stosowania pełnych procedur wynikających z ww. ustawy.

Pozostali beneficjenci, pomimo braku obowiązku stosowania ustawy Prawo zamówień publicznych (zwolnienie podmiotowe) i/lub ze względu na wartość zamówienia (zwolnienie przedmiotowe) dla projektów, muszą bezwzględnie brać pod uwagę obowiązujące na wspólnotowym jednolitym rynku europejskim zasady m.in. zasadę przejrzystości, jawności prowadzonego postępowania, ochrony uczciwej konkurencji, swobody przepływu kapitału, towarów, dóbr i usług oraz równości szans wykonawców na rynku ofert (w tym w szczególności upublicznienia oferty, dostępu do informacji o ofercie, minimalnej ilości ofert, analizy ofert, równego i niedyskryminującego traktowania wykonawców, pisemności postępowania). Ponadto dokonać wyboru wykonawcy w oparciu o najbardziej korzystną ekonomicznie i jakościowo ofertę oraz dołożyć wszelkich starań w celu uniknięcia konfliktu interesów rozumianego jako brak bezstronności i obiektywności przy wyłanianiu przez beneficjenta wykonawcy do realizacji usług, dostaw lub robót budowlanych w ramach realizowanego projektu.

W celu przestrzegania obowiązujących zasad, beneficjenci wyłączeni z obowiązku stosowania ustawy Prawo zamówień publicznych, zobowiązani są do stosowania dwóch trybów postępowania:

#### **1) dla zamówień o wartości do 40 000 PLN**

- Zamówienia powinny być udzielane w oparciu o najbardziej korzystną ekonomicznie i jakościowo ofertę.
- Spełnienie zasady przejrzystości i jawności prowadzonego postępowania następuje poprzez m.in. obowiązek upublicznienia informacji o prowadzonym zamówieniu, jak również o dokonanym wyborze najbardziej korzystnej ekonomicznie i jakościowo oferty.
- Przez spełnienie zasady ochrony uczciwej konkurencji rozumie się zakaz m.in.
	- stosowania oznaczenia towarów lub usług wprowadzających w błąd;
	- określenia przedmiotu zamówienia lub warunków udziału w postępowaniu w sposób naruszający zasadę równego dostępu oferentów do postępowania oraz tworzenie nieuzasadnionych przeszkód dla konkurencji w dostępie do zamówienia, w szczególności przez wskazanie znaków towarowych lub handlowych, marki, patentów, typów, rodzajów lub źródła pochodzenia bądź produkcji, które mogłyby prowadzić do nieuzasadnionego i nieobiektywnego uprzywilejowania lub wyeliminowania z postępowania podmiotów lub robót/dostaw/usług (chyba że jest to uzasadnione specyfiką przedmiotu zamówienia bądź beneficjent nie może opisać przedmiotu za pomocą wystarczająco dokładnych określeń) i niedopuszczenia możliwości składania ofert równoważnych;
	- ujawniania informacji stanowiących tajemnicę przedsiębiorstwa oferenta w rozumieniu przepisów o zwalczaniu nieuczciwej konkurencji, jeżeli oferent, nie później niż w terminie składania ofert, zastrzegł, że nie mogą one być udostępniane. Beneficjent musi udowodnić, że jego wybór był m.in. racjonalny i uzasadniony, a cena odpowiada jakości świadczonej usługi/dostawy/roboty budowlanej.
- Spełnienie zasady równego i niedyskryminacyjnego traktowania wykonawców na rynku następuje poprzez m.in.:
	- przekazywanie oferentom na równych zasadach wymagań, wyjaśnień, informacji oraz dokumentów związanych z postępowaniem;
	- zakaz pozostawienia oferty, która wpłynęła w terminie, bez rozpatrzenia;
	- zapewnienie równego dostępu dla podmiotów ze wszystkich państw członkowskich UE, w szczególności rozumianego jako zakaz stawiania wymagań powodujących dyskryminację względem wykonawców z innych państw członkowskich (przykładowo zakazane są wymagania nakładające: posiadanie przez wykonawcę doświadczenia w wykonywaniu zamówienia w Polsce, posiadanie przez wykonawcę doświadczenia w realizacji zamówień współfinansowanych w ramach funduszy strukturalnych UE, Funduszu Spójności lub funduszy krajowych, itp.).
- Wymóg zachowania równości szans na rynku ofert oraz upublicznienia oferty zostaje zachowany poprzez skierowanie zapytania ofertowego do co najmniej 2 wykonawców, porównanie następnie co najmniej 2 ważnych ofert na zasadzie wyboru najkorzystniejszej oferty, w oparciu o określone kryteria*<sup>15</sup>* .
- W przypadku, gdy ze względu na specjalistyczny charakter zamówienia lub brak konkurencji na danym rynku*<sup>16</sup>* nie jest możliwe skierowanie zapytania ofertowego do co najmniej 2 wykonawców, dopuszcza się, w drodze wyjątku, skierowanie zapytania ofertowego do mniejszej liczby wykonawców. W takim przypadku, konieczne jest przedstawienie przez beneficjenta pisemnego oświadczenia o wystąpieniu, według stanu na dzień skierowania zapytania ofertowego, ww. obiektywnej przesłanki oraz pisemnego uzasadnienia wyboru takiego trybu zlecenia zamówienia. DIP rozstrzyga m.in. na etapie weryfikacji wniosku beneficjenta o płatność oraz kontroli projektu o prawidłowości zastosowania procedury udzielania zamówień. W przypadku, gdy zastosowanie przez beneficjenta określonej procedury udzielania zamówień nie będzie według DIP obiektywne, uzasadnione, właściwe oraz prawidłowe, DIP ma prawo uznać poniesiony w ten sposób wydatek za niekwalifikowalny.
- Zapytanie ofertowe powinno być przekazywane w formie pisemnej (list polecony lub za zwrotnym potwierdzeniem odbioru) lub elektronicznej, zachowując dowody nadania oraz zawierać co najmniej następujące elementy:

<sup>&</sup>lt;sup>15</sup> Kryteriami oceny ofert są cena albo cena i inne kryteria odnoszące się do przedmiotu zamówienia, w szczególności jakość, funkcjonalność, parametry techniczne, zastosowanie najlepszych dostępnych technologii w zakresie oddziaływania na środowisko, koszty eksploatacji, serwis, gwarancja oraz termin wykonania zamówienia. Kryteria te powinny umożliwić obiektywne porównanie i ocenę ofert.<br><sup>16</sup> Należy przez to rozumieć, w szczególności takie zamówienia, które ze względu na przedmiot z przyczyn technicznych bądź

artystycznych lub związanych z ochroną praw wyłącznych na podstawie innych przepisów ustawowych mogą zostać wykonane jedynie przez określony podmiot i nie mogą być zastąpione innym równoważnym przedmiotem, a także takie zamówienia, które w związku z warunkami w jakich realizowany jest projekt, muszą być wykonane natychmiast, bądź w przypadku wcześniejszego stosowania maszyn i urządzeń określonego dostawcy, gdy zmiana dostawcy spowoduje konieczność nabywania rzeczy o innych parametrach technicznych, co powodowałoby niekompatybilność techniczną lub nieproporcjonalnie duże trudności techniczne.

- nazwę (firmę) i adres (siedzibę) Beneficjenta, NIP, REGON (jeżeli dotyczy),
- tytuł projektu realizowanego lub który zamierza realizować w ramach RPO WD (działanie i Priorytet),
- opis przedmiotu zamówienia*<sup>17</sup>* ,
- opis sposobu obliczenia ceny,
- termin i miejsce wykonania zamówienia,
- rodzaje kryteriów oraz opis kryteriów, którymi beneficjent będzie się kierował przy wyborze oferty, wraz z podaniem znaczenia tych kryteriów i sposobu oceny ofert,
- miejsca, sposobu i terminu składania ofert*<sup>18</sup>* ,
- opis warunków udziału w postępowaniu, jeżeli beneficjent chce określić takie warunki,
- logotypy Programu oraz informację, że zamówienie realizowane jest w ramach danego Działania RPO WD*<sup>19</sup>* .
- Beneficjent jest związany treścią zapytania ofertowego, w szczególności musi przyjmować oferty w miejscu wyznaczonym w zapytaniu ofertowym oraz zawrzeć umowę jedynie z wykonawcą, który złożył w terminie ofertę w odpowiedzi na zapytanie ofertowe i którego wybrał po przeprowadzeniu analizy ofert.
- Oferta na roboty budowlane powinna zawierać także wycenę robót lub kosztorys ofertowy. Przepisu art. 33 ustawy Prawo zamówień publicznych nie stosuje się.
- Zamówienia udziela się wykonawcy po uprzednim porównaniu i ocenie wszystkich ofert.  $\bullet$
- Ciężar dowodu, że powyższe wymogi zostały spełnione spoczywa na Beneficjencie*<sup>20</sup>* .  $\bullet$ Oznacza to, że Beneficjent powinien zgromadzić i przedstawić instytucjom uprawnionym do kontroli dokumenty, które potwierdzą spełnienie ww. wymogów.
- Udokumentowaniu procedury udzielenia zamówienia służy przede wszystkim *Karta zamówienia A,* która stanowi Załącznik do *Wytycznych programowych Instytucji Zarządzającej RPO WD w zakresie ogólnych zasad udzielania zamówień i wyboru wykonawców w transakcjach nie objętych przepisami ustawy Prawo Zamówień Publicznych, w projektach realizowanych w ramach Priorytetów 1-9 Regionalnego Programu Operacyjnego.<sup>21</sup>*

#### **2) dla zamówień o wartości powyżej 40 000 PLN**

- Zamówienia powinny być udzielane w oparciu o najbardziej korzystną ekonomicznie i jakościowo ofertę.
- Spełnienie zasady przejrzystości i jawności prowadzonego postępowania następuje poprzez  $\bullet$ m.in. obowiązek upublicznienia informacji o prowadzonym zamówieniu, jak również o dokonanym wyborze najbardziej korzystnej ekonomicznie i jakościowo oferty.
- Przez spełnienie zasady ochrony uczciwej konkurencji rozumie się zakaz m.in.  $\bullet$ stosowania oznaczenia towarów lub usług wprowadzających w błąd;
	- określenia przedmiotu zamówienia lub warunków udziału w postępowaniu w sposób naruszający zasadę równego dostępu oferentów do postępowania oraz tworzenie nieuzasadnionych przeszkód dla konkurencji w dostępie do zamówienia, w szczególności przez wskazanie znaków towarowych lub handlowych, marki, patentów, typów, rodzajów lub źródła pochodzenia bądź produkcji, które mogłyby prowadzić do nieuzasadnionego i nieobiektywnego uprzywilejowania lub wyeliminowania z postępowania podmiotów lub robót/dostaw/usług (chyba że jest to uzasadnione specyfiką przedmiotu zamówienia bądź

 $^{17}$  Opis przedmiotu zamówienia, obok podstawowej specyfikacji i zakresu, zawiera również szacowaną kwotę, jaką Beneficjent zamierza przeznaczyć na jego realizację. Przedmiot zamówienia powinien być opisany w sposób jednoznaczny i wyczerpujący, za pomocą dostatecznie dokładnych i zrozumiałych określeń, z uwzględnieniem wszystkich wymagań i okoliczności mogących mieć wpływ na sporządzenie oferty.

<sup>18</sup> Termin składania ofert nie może być krótszy niż **3 dni robocze** od dnia otrzymania zapytania ofertowego przez ostatniego z wykonawców.

<sup>19</sup> IZ RPO WD/IP RPO WD, w sposób zwyczajowo przyjęty, w tym na własnej stronie internetowej, udostępnia Beneficjentowi

odpowiednie logotypy w ramach Programu.<br><sup>20</sup> Beneficjent zobowiązany jest m.in. do udowodnienia zrealizowania obowiązku publikacji informacji o zamówieniu, np. poprzez zachowanie wydruku strony internetowej, gazety z artykułem, w którym zamieścił taką informację, itp.<br><sup>21</sup> Wytyczne do pobrania ze strony DIP

beneficjent nie może opisać przedmiotu za pomocą wystarczająco dokładnych określeń) i niedopuszczenia możliwości składania ofert równoważnych;

- ujawniania informacji stanowiących tajemnicę przedsiębiorstwa oferenta w rozumieniu przepisów o zwalczaniu nieuczciwej konkurencji, jeżeli oferent, nie później niż w terminie składania ofert, zastrzegł, że nie mogą one być udostępniane. Beneficjent musi udowodnić, że jego wybór był m.in. racjonalny i uzasadniony, a cena odpowiada jakości świadczonej usługi/dostawy/roboty budowlanej.
- Spełnienie zasady równego i niedyskryminacyjnego traktowania wykonawców na rynku następuje poprzez m.in.:
	- przekazywanie oferentom na równych zasadach wymagań, wyjaśnień, informacji oraz dokumentów związanych z postępowaniem;
	- zakaz pozostawienia oferty, która wpłynęła w terminie, bez rozpatrzenia;
	- zakaz stosowania sposobu składania ofert utrudniającego równy dostęp oferentów do zamówienia;
	- zapewnienie równego dostępu dla podmiotów ze wszystkich państw członkowskich UE, w szczególności rozumianego jako zakaz stawiania wymagań powodujących dyskryminację względem wykonawców z innych państw członkowskich (przykładowo zakazane są wymagania nakładające: posiadanie przez wykonawcę doświadczenia w wykonywaniu zamówienia w Polsce, posiadanie przez wykonawcę doświadczenia w realizacji zamówień współfinansowanych w ramach funduszy strukturalnych UE, Funduszu Spójności lub funduszy krajowych, itp.).
- Wymóg zachowania równości szans na rynku ofert zostaje zachowany poprzez skierowanie zapytania ofertowego do co najmniej 3 wykonawców, porównanie następnie co najmniej 3 ważnych ofert na zasadzie wyboru najkorzystniejszej oferty oraz w oparciu o określone kryteria*<sup>22</sup>* .
- W przypadku, gdy ze względu na specjalistyczny charakter zamówienia lub brak konkurencji na danym rynku *<sup>23</sup>* nie jest możliwe skierowanie zapytania ofertowego do co najmniej 3 wykonawców, dopuszcza się, w drodze wyjątku, skierowanie zapytania ofertowego do mniejszej liczby wykonawców. W takim przypadku, konieczne jest przedstawienie przez beneficjenta pisemnego oświadczenia o wystąpieniu, według stanu na dzień skierowania zapytania ofertowego, ww. obiektywnej przesłanki oraz pisemnego uzasadnienia wyboru takiego trybu zlecenia zamówienia. DIP rozstrzyga m.in. na etapie weryfikacji wniosku beneficjenta o płatność oraz kontroli projektu o prawidłowości zastosowania procedury udzielania zamówień. W przypadku, gdy zastosowanie przez beneficjenta procedury udzielania zamówień nie będzie według DIP obiektywne, uzasadnione, właściwe oraz prawidłowe, DIP ma prawo uznać poniesiony w ten sposób wydatek za niekwalifikowalny.
- Zapytanie ofertowe powinno być przekazywane w formie pisemnej (list polecony lub za zwrotnym potwierdzeniem odbioru) lub elektronicznej, zachowując dowody nadania oraz zawierać co najmniej następujące elementy:
	- nazwę (firmę) i adres (siedzibę) Beneficjenta, NIP, REGON (jeżeli dotyczy),
	- tytuł projektu realizowanego lub który zamierza realizować w ramach RPO WD (Działanie i Priorytet),
	- opis przedmiotu zamówienia*<sup>24</sup>* ,
	- opis sposobu obliczenia ceny,

 $^{22}$  Kryteriami oceny ofert są cena albo cena i inne kryteria odnoszące się do przedmiotu zamówienia, w szczególności jakość, funkcjonalność, parametry techniczne, zastosowanie najlepszych dostępnych technologii w zakresie oddziaływania na środowisko, koszty eksploatacji, serwis, gwarancja oraz termin wykonania zamówienia. Kryteria te powinny umożliwić obiektywne porównanie i ocenę ofert.

<sup>23</sup> Należy przez to rozumieć, w szczególności takie zamówienia, które ze względu na przedmiot z przyczyn technicznych bądź artystycznych lub związanych z ochroną praw wyłącznych na podstawie innych przepisów ustawowych mogą zostać wykonane jedynie przez określony podmiot i nie mogą być zastąpione innym równoważnym przedmiotem, a także takie zamówienia, które w związku z warunkami w jakich realizowany jest projekt, muszą być wykonane natychmiast, bądź w przypadku wcześniejszego stosowania maszyn i urządzeń określonego dostawcy, gdy zmiana dostawcy spowoduje konieczność nabywania rzeczy o innych parametrach technicznych, co powodowałoby niekompatybilność techniczną lub nieproporcjonalnie duże trudności techniczne.

<sup>&</sup>lt;sup>24</sup> Opis przedmiotu zamówienia, obok podstawowej specyfikacji i zakresu, zawiera również szacowaną kwotę, jaką Beneficjent zamierza przeznaczyć na jego realizację. Przedmiot zamówienia powinien być opisany w sposób jednoznaczny i wyczerpujący, za pomocą dostatecznie dokładnych i zrozumiałych określeń, z uwzględnieniem wszystkich wymagań i okoliczności mogących mieć wpływ na sporządzenie oferty.

- termin i miejsce wykonania zamówienia,
- rodzaje kryteriów oraz opis kryteriów, którymi beneficjent będzie się kierował przy wyborze oferty, wraz z podaniem znaczenia tych kryteriów i sposobu oceny ofert,
- miejsca, sposobu i terminu składania ofert*<sup>25</sup>* ,
- opis warunków udziału w postępowaniu, jeżeli beneficjent chce określić takie warunki,
- logotypy Programu oraz informację, że zamówienie realizowane jest w ramach danego Działania RPO WD*<sup>26</sup>* .
- Beneficjent jest związany treścią zapytania ofertowego, w szczególności musi przyjmować oferty w miejscu wyznaczonym w zapytaniu ofertowym oraz zawrzeć umowę jedynie z wykonawcą, który złożył w terminie ofertę w odpowiedzi na zapytanie ofertowe i którego wybrał po przeprowadzeniu analizy ofert.
- Oferta na roboty budowlane powinna zawierać także wycenę robót lub kosztorys ofertowy. Przepisu art. 33 ustawy Prawo zamówień publicznych nie stosuje się.
- Zamówienia udziela się wykonawcy po uprzednim porównaniu i ocenie wszystkich ofert.
- Ciężar dowodu, że powyższe wymogi zostały spełnione spoczywa na Beneficjencie<sup>27</sup>. Oznacza to, że Beneficjent powinien zgromadzić i przedstawić instytucjom uprawnionym do kontroli dokumenty, które potwierdzą spełnienie ww. wymogów.
- Udokumentowaniu procedury udzielenia zamówienia służy przede wszystkim *Karta zamówienia A,* która stanowi Załącznik do *Wytycznych programowych Instytucji Zarządzającej RPO WD w zakresie ogólnych zasad udzielania zamówień i wyboru wykonawców w transakcjach nie objętych przepisami ustawy Prawo Zamówień Publicznych, w projektach*  realizowanych w ramach Priorytetów 1-9 Regionalnego Programu Operacyjnego.<sup>2</sup>

Szczegółowe informacje na temat udzielania zamówień współfinansowanych ze środków EFRR w ramach Schematu 1.1.E RPO WD znajdują się ww. Wytycznych.

Nieprzestrzeganie ww. procedur skutkuje rozwiązaniem przez DIP umowy i zobowiązuje Beneficjenta do zwrotu otrzymanego dofinansowania wraz z odsetkami w wysokości określonej jak dla zaległości podatkowych naliczanymi od dnia przekazania dofinansowania, w terminie wyznaczonym przez DIP na wskazany rachunek bankowy.

## **2.6.10. Rozliczenie projektu**

#### <span id="page-28-0"></span>**Ogólne informacje dotyczące wniosku beneficjenta o płatność wraz z częścią sprawozdawczą**.

Beneficjent realizujący projekt w ramach Działania 1.1 ubiegający się o refundację części poniesionych wydatków kwalifikowalnych zobowiązany jest do przedkładania do DIP wniosku beneficjenta o płatność wraz z częścią sprawozdawczą.

Wniosek beneficjenta o płatność służy:

- wnioskowaniu o przyznanie płatności stanowiącej refundację części wydatków kwalifikowalnych sfinansowanych ze środków beneficjenta – funkcja rozliczeniowa
- przekazaniu informacji o przebiegu realizacji projektu funkcja sprawozdawcza

Wniosek beneficienta o płatność, który pełni funkcje rozliczeniowa może dotyczyć:

- wnioskowania o przekazanie płatności pośredniej kwoty refundacji części wydatków kwalifikowalnych poniesionych w miarę postępu realizacji projektu przez Beneficjenta,
- wnioskowania o przekazanie płatności końcowej kwoty refundacji części wydatków kwalifikowalnych poniesionych na realizację projektu lub rozliczenie ostatniej kwoty

<sup>&</sup>lt;sup>25</sup> Termin składania ofert nie może być krótszy niż 5 dni roboczych od dnia otrzymania zapytania ofertowego przez ostatniego z wykonawców.

<sup>26</sup> IZ RPO WD/DIP, w sposób zwyczajowo przyjęty, w tym na własnej stronie internetowej, udostępnia Beneficjentowi odpowiednie logotypy w ramach Programu.

<sup>27</sup> Beneficjent zobowiązany jest m.in. do udowodnienia zrealizowania obowiązku publikacji informacji o zamówieniu, np. poprzez zachowanie wydruku strony jest m.m. do ddowodnienia zrealizowania obowiązku publikacji informacji<br>zachowanie wydruku strony internetowej, gazety z artykułem, w którym zamieścił taką informację, itp.

Wytyczne do pobrania ze strony DIP

poniesionych wydatków kwalifikowanych, gdy projekt rozliczany jest więcej niż jednym wnioskiem o płatność.

#### **Forma złożenia wniosku beneficjenta o płatność wraz z częścią sprawozdawczą**

Wzór wniosku o płatność wraz z "Instrukcją do wniosku Beneficjenta o płatność" zamieszczony jest na stronie internetowej [www.dip.dolnyslask.pl.](http://www.dip.dolnyslask.pl/)

Wniosek beneficjenta o płatność należy wypełnić na obowiązującym formularzu w wersji elektronicznej (odręczne wypełnienie nie jest dopuszczalne) w języku polskim zgodnie z "Instrukcją do wniosku Beneficjenta o płatność".

Wniosek beneficjenta o płatność wraz z częścią sprawozdawczą należy sporządzić w dwóch egzemplarzach. Oryginał wniosku wraz z wersją elektroniczną (płyta CD/DVD) składany jest do DIP. Elektroniczna wersja wniosku powinna być opisana poprzez podanie nazwy beneficjenta, numeru umowy o dofinansowanie projektu, nazwy projektu i Działania RPO WD, w ramach którego składany jest wniosek. Załączona elektroniczna wersja powinna zostać umieszczona na samym początku wniosku w sposób uniemożliwiający jej uszkodzenie i zagubienie.

W przypadku składania, objętościowo dużego, wniosku o płatność wraz z częścią sprawozdawczą i załącznikami, zaleca się, lecz nie jest to wymagane, składanie dokumentów w segregatorze. Załączniki należy umieścić za wnioskiem, w kolejności wykazanej w "*Zestawieniu dokumentów potwierdzających poniesione wydatki objęte wnioskiem*" wypełnianym we wniosku o płatność (punkt 11 Informacja finansowa dotycząca wniosku). Nie zaleca się przedkładania załączników w plastikowych obwolutach (tzw. koszulkach do segregatora). Załączniki wielostronicowe powinny być trwale spięte lub zbindowane.

Wniosek o płatność wraz z załącznikami (dokumentacją związaną z realizacją projektu oraz potwierdzającą poniesienie wydatków kwalifikowalnych) można złożyć osobiście lub przesłać drogą pocztową/kurierem. Za datę wpływu uznaje się datę wpływu wniosku o płatność do DIP.

Beneficjent ma obowiązek przechowywania w swojej siedzibie takiej samej wersji wniosku w wersji papierowej i elektronicznej wraz z załącznikami, która złożona została w DIP.

#### **Terminy składania wniosku o płatność:**

Beneficjent zobowiązany jest do składania wniosku o płatność wraz z częścią sprawozdawczą do DIP z częstotliwością i w terminach określonych w umowie o dofinansowanie projektu.

Beneficjent zobowiązany jest do składania wniosku o płatność wraz z częścią sprawozdawczą raz na 3 miesiące licząc od daty podpisania umowy o dofinansowanie projektu wraz z załącznikami zgodnie z "Harmonogramem płatności w okresie realizacji projektu" w ciągu 30 dni kalendarzowych od dnia zakończenia 3 miesięcznego okresu sprawozdawczego i 30 dni kalendarzowych od zakończenia finansowej realizacji projektu (płatność końcowa).

Pierwszy "*Harmonogram płatności w okresie realizacji projektu*" stanowi załącznik do umowy o dofinansowanie projektu. Beneficjent zobowiązany jest do przekazania w terminie do 5 dnia następnego miesiąca po zaistnieniu zmiany, w wersji papierowej i elektronicznej (płyta CD/DVD), uaktualnionego Harmonogramu. W przypadku niewystąpienia zmiany beneficjent zobowiązany jest do przekazania w formie pisemnej kwartalnego potwierdzenia kwot planowanych płatności.

#### **Ogólne zasady rozliczania**

Wydatki kwalifikowalne w ramach projektu, muszą być należycie udokumentowane i opisane zgodnie z "Instrukcją do wniosku beneficjenta o płatność" zamieszczoną na stronie [www.dip.dolnyslask.pl.](http://www.dip.dolnyslask.pl/)

Wydatki w ramach projektu muszą być ponoszone celowo, rzetelnie, racjonalnie i oszczędnie, zgodnie z obowiązującymi przepisami prawa i procedurami w ramach RPO WD, a także w sposób, który zapewni prawidłową i terminową realizację projektu oraz osiągnięcie celów i wskaźników (produktu i rezultatu) zakładanych we wniosku o dofinansowanie projektu.

Data sprzedaży faktury/dokumentu księgowego o równoważnej wartości dowodowej i data dokonania płatności nie mogą wykraczać poza okres finansowej realizacji projektu wskazany w umowie o dofinansowanie projektu.

Wypełniając wniosek należy pamiętać, że Beneficjent wykazuje w nim wyłącznie pozycje dokumentu potwierdzające poniesione wydatki kwalifikowalne. Wydatki niezwiązane z projektem (niezaplanowane w projekcie lub których nie można przypisać do wskazanych kategorii wydatków dla projektu) uznane będą za niekwalifikowalne.

#### **Zasady opisu dokumentów potwierdzających poniesienie wydatków kwalifikowalnych w projekcie:**

Oryginały faktur/dokumentów księgowych o równoważnej wartości dowodowej (spełniających wymogi określone w ustawie o rachunkowości (tj. Dz.U. z 2002 r. Nr 76, poz. 694 z późn. zm.) należy opisać w sposób niebudzący wątpliwości, że wydatki zostały poniesione na realizację projektu współfinansowanego ze środków EFRR oraz budżetu państwa w ramach RPO WD na lata 2007-2013, zgodnie z informacją zawartą w "Instrukcji do wniosku Beneficjenta o płatność".

W przypadku, gdy Beneficjent ubiega się o rozliczenie/refundację części poniesionych wydatków kwalifikowalnych należy na odwrocie faktury/dokumentu księgowego o równoważnej wartości dowodowej wskazać jaka część wydatku (w ujęciu kwotowym) podlega rozliczeniu/refundacji.

Jeżeli Beneficjent nie ubiega się o refundację lub nie rozlicza wszystkich pozycji wyszczególnionych w danej fakturze/dokumencie księgowym o równoważnej wartości dowodowej, w opisie dokumentu należy wyszczególnić wydatki oraz ich wartość poniesioną w ramach projektu, którego dotyczy wniosek o płatność.

Do każdej kserokopii poświadczonej za zgodność z oryginałem faktury/dokumentu księgowego o równoważnej wartości dowodowej musi zostać dołączony dowód potwierdzający poniesienie wydatku kwalifikowalnego (np. wyciąg bankowy, przelew).

#### Dokumenty, które należy dołączyć do wniosku beneficjenta o płatność:

Beneficient wnioskujący o refundacje części poniesionych wydatków kwalifikowalnych zobligowany jest załączyć do wniosku o płatność dokumenty potwierdzające poniesione wydatki kwalifikowalne, poświadczone za zgodność z oryginałem :

- a) kopie faktur/dowodów księgowych o równoważnej wartości dowodowej potwierdzających poniesienie wydatków;
- b) kopie dowodów zapłaty wyciągów bankowych z rachunku bankowego Beneficjenta lub przelewów bankowych, potwierdzających poniesienie wydatków<sup>29</sup>; opisanych w sposób umożliwiający ich przypisanie określonym pozycjom w harmonogramie rzeczowo finansowym;
- c) kopie dokumentów potwierdzających odbiór w szczególności rzeczy, urządzeń, sprzętu, materiałów, dostaw, robót budowlanych, usług lub wykonania prac (w tym protokoły zdawczoodbiorcze);
- d) kopie protokołów postępowania o udzielenie zamówienia publicznego(jeżeli dotyczy);
- Powyższe dokumenty Beneficjent dołącza do pierwszego wniosku o płatność dotyczącego realizacji danego zamówienia publicznego. W przypadku kolejnych faktur składanych w następnych wnioskach o płatność, a dotyczących tego samego postępowania o udzielenie zamówienia publicznego, należy jedynie złożyć oświadczenie, że protokół postępowania o udzielenie zamówienia publicznego został wcześniej przedłożony (należy podać numer postępowania publicznego, którego dotyczy oświadczenie oraz datę podpisania pierwszej wersji wniosku o płatność, do którego dołączono protokół);
- e) karty zamówienia A (dla Beneficjentów nienależących do sektora finansów publicznych) stanowiąca załącznik do *Wytycznych programowych Instytucji Zarządzającej RPO WD w zakresie ogólnych zasad udzielania zamówień i wyboru wykonawców w transakcjach nie objętych przepisami ustawy Prawo Zamówień Publicznych, w projektach realizowanych w ramach Priorytetów 1-9 Regionalnego Programu Operacyjnego* (w przypadku niepodlegania przez Beneficjenta przepisom ustawy Prawo Zamówień Publicznych lub w przypadku gdy wartość zamówienia nie przekroczyła kwoty obligującej Beneficjenta do stosowania ww. ustawy);
- f) kserokopie umów oraz aneksów zawartych z wykonawcami/dostawcami. Umowy/aneksy zawarte z wykonawcami/dostawcami należy przedłożyć tylko raz (tryb postępowania, jak w przypadku protokołu postępowania o udzielenie zamówienia). Umowy/aneksy zawarte

 $\overline{a}$ <sup>29</sup> Dopuszcza się wyciągi bankowe zawierające klauzulę "Dokument jest wydrukiem komputerowym i nie wymaga dodatkowych podpisów oraz stempla bankowego" Podstawa prawna: art. 7 Ustawy Prawo Bankowe (Dz. U. nr 72 z 2002 roku, poz. 665 z późniejszymi zmianami, lub w przypadku braku zapisu pieczęć banku i podpis pracownika banku, ,,

z dostawcami/wykonawcami należy dostarczyć także, gdy z przedstawionych do wniosku o płatność faktur/dokumentów księgowych o równoważnej wartości dowodowej nie wynika jednoznacznie jaka jest specyfikacja zakupionych dostaw/robót/usług. W przypadku zakupu rzeczy, które nie zostały zamontowane – kopie protokołów odbioru lub przyjęcia rzeczy, z podaniem miejsca ich składowania.

- g) w przypadku zawarcia umowy leasingu, kopię umowy leasingu; dotyczy pierwszego wniosku o płatność;
- h) kserokopie sporządzonych przez tłumacza przysięgłego tłumaczeń dokumentów finansowoksięgowych wystawionych w języku obcym - jeżeli takie zostały załączone do wniosku o płatność. Tłumaczenie ofert nie jest konieczne.
- i) oświadczenie Beneficjenta o braku zmian w harmonogramie płatności w okresie realizacji projektu;
- j) oświadczenie Beneficjenta dotyczące korekt wydatków kwalifikowanych dokonanych po zakończeniu finansowej realizacji projektu;
- k) oświadczenie Beneficjenta o możliwości lub braku prawnej i faktycznej podstawy odzyskiwania podatku VAT,, sporządzone zgodnie ze wzorem formularza stanowiącym załącznik nr 3 do wzoru wniosku o płatność. Zgodnie z art. 86 ustawy z dnia 11 marca 2004r. o podatku od towarów i usług podatnikowi przysługuje prawo do obniżenia kwoty podatku należnego o kwotę podatku naliczonego w zakresie, w jakim towary i usługi są wykorzystywane do wykonywania czynności opodatkowanych. Jeżeli beneficjent nie jest podatnikiem VAT, podatek ten nie może być odzyskany a zatem stanowi wydatek kwalifikowalny. Jeżeli beneficjent jest podatnikiem podatku od towaru i usług, do zaliczenia podatku VAT do wydatków kwalifikowalnych konieczne jest stwierdzenie, że inwestycja objęta wsparciem nie będzie u beneficjenta generować opodatkowanego przychodu. Inwestycja może nie generować przychodu z uwagi na swoją istotę. W takim przypadku podatek VAT stanowi wydatek kwalifikowalny.
- l) oświadczenie banku ze wskazaniem numeru rachunku, na który ma być przekazane dofinansowanie (w związku z umową cesji wierzytelności z dotacji),
- m) kopie innych dokumentów potwierdzających i uzasadniających prawidłową realizację Projektu, które określi DIP;

W przypadku nabycia prawa własności lub prawa użytkowania wieczystego gruntu:

- a) operat szacunkowy wraz z opinią rzeczoznawcy majątkowego potwierdzającą, że cena nabycia nie przekracza wartości rynkowej gruntu, określonej na dzień nabycia;
- b) oświadczenia podmiotu zbywającego, że w okresie 7 lat poprzedzających datę zakupu grunt nie został nabyty z wykorzystaniem środków publicznych krajowych lub pochodzących z funduszy Unii Europejskiej;
- c) akt (-y) notarialny (-e) z dowodami opłacenia wynikających z tego tytułu zobowiązań publicznoprawnych;

W przypadku nabycia prawa własności budynku lub budowli:

- a) operat szacunkowy wraz opinią rzeczoznawcy majątkowego potwierdzającą, że cena nabycia nie przekracza wartości rynkowej nieruchomości, określonej na dzień nabycia;
- b) oświadczenie podmiotu zbywającego, że w okresie 7 lat poprzedzających datę zakupu nieruchomość nie została nabyta z wykorzystaniem środków publicznych krajowych lub pochodzących z funduszy Unii Europejskiej;
- c) umowę najmu potwierdzającą prawo do dysponowania Beneficjenta nieruchomością w okresie realizacji projektu oraz w okresie jego trwałości (3 lata po zakończeniu finansowym realizacji projektu);
- d) akt (-y) notarialny (-e) z dowodami opłacenia wynikających z tego tytułu zobowiązań publicznoprawnych.

W przypadku zakupu używanego środka trwałego:

- a) oświadczenie podmiotu zbywającego, że w okresie 7 lat poprzedzających datę zakupu środek trwały nie został nabyty z wykorzystaniem środków publicznych krajowych lub pochodzących z funduszy Unii Europejskiej;
- b) oświadczenie Beneficjenta o tym, iż cena używanego środka trwałego nie przekracza jego wartości rynkowej i jest niższa niż cena podobnego, nowego środka trwałego wraz z informacją na temat ceny nowego środka trwałego;
- c) oświadczenie sprzedającego określające zbywcę środka trwałego, miejsce i datę jego zakupu;
- d) odpowiednie certyfikaty jeżeli dany środek trwały wymaga takich dokumentów;

e) oświadczenie Beneficjenta, iż zakupiony przez niego środek trwały spełnia (zgodnie z obowiązującymi przepisami prawa) normy i wymogi m.in. bezpieczeństwa, środowiskowe, techniczne;

Inne dokumenty (gdy są wymagane zgodnie z umową o dofinansowanie projektu oraz mające związek z realizowanym/zrealizowanym projektem).

Wszelkie operacje bankowe związane z projektem należy dokonywać z rachunku bankowego Beneficjenta wskazanego w umowie o dofinansowanie projektu wyodrębnionego na potrzeby realizacji projektu.

Załączników nie przedkłada się w przypadku składania wniosku o płatność pełniącego jedynie funkcję sprawozdawczą.

#### **Etapy weryfikacji wniosku beneficjenta o płatność wraz z częścią sprawozdawczą**

Weryfikacja wniosku beneficjenta o płatność dzieli się na formalną, merytoryczną i finansową, które następują bezpośrednio po sobie. W przypadku wniosku o płatność pełniącego jedynie funkcję sprawozdawczą, weryfikacja każdego wniosku dzieli się na formalną i merytoryczną.

W każdym z etapów weryfikacja każdego wniosku beneficjenta o płatność wraz z częścią sprawozdawczą odbywa się zgodnie z zasadą "dwóch par oczu" przez pracowników DIP.

Pracownicy dokonujący weryfikacji wniosku beneficjenta o płatność, mogą dokonać poprawek i uzupełnień we wniosku, na każdym z etapów weryfikacji, zgodnie z *["Wytycznymi w zakresie trybu](http://bip.mrr.gov.pl/Dokumenty+oficjalne/Okres+programowania+2007-2013/Wytyczne+MRR/Horyzontalne+obowiazujace/)  [dokonywania płatności i rozliczeń w ramach Narodowych Strategicznych Ram Odniesienia na lata](http://bip.mrr.gov.pl/Dokumenty+oficjalne/Okres+programowania+2007-2013/Wytyczne+MRR/Horyzontalne+obowiazujace/)  [2007-2013"](http://bip.mrr.gov.pl/Dokumenty+oficjalne/Okres+programowania+2007-2013/Wytyczne+MRR/Horyzontalne+obowiazujace/)* wydanymi przez Ministra Rozwoju Regionalnego oraz zapisami umowy o dofinansowanie projektu. Pracownik dokonujący uzupełnienia/poprawy, pisemnie powiadomi Beneficjenta o naniesieniu zmian we wniosku o płatność. Beneficjent w takiej sytuacji zobowiązany jest do naniesienia zmian na oryginałach posiadanych przez siebie dokumentów.

Przekazanie płatności w ramach projektu zostaje wstrzymane do czasu otrzymania pisemnego potwierdzenia od Beneficjenta o akceptacji zalecenia i dokonaniu powyższych popraw/uzupełnień we wniosku o płatność.

W przypadku negatywnej weryfikacji formalnej, merytorycznej lub finansowej wniosku beneficjenta o płatność wraz z częścią sprawozdawczą oraz załącznikami (jeżeli dotyczą wniosku), DIP wzywa Beneficjenta do uzupełnienia/poprawy wniosku wraz załącznikami (jeżeli dotyczą wniosku) w wyznaczonym terminie. Do momentu wpływu poprawionego/uzupełnionego wniosku wraz załącznikami (jeżeli dotyczą wniosku) do DIP, procedura weryfikacji zostaje wstrzymana. W przypadku składania w DIP poprawionego wniosku o płatność, wersja elektroniczna powinna zawierać poprawki naniesione we wniosku o płatność.

Skorygowany bądź uzupełniony o brakujące elementy wniosek podlega ponownej procedurze weryfikacji formalnej, merytorycznej i finansowej (z zachowaniem zasady "dwóch par oczu"), a w przypadku pełnienia funkcji sprawozdawczej formalnej i merytorycznej.

O wyniku weryfikacji wniosku o płatność Beneficjent jest każdorazowo informowany.

#### **Przekazanie środków na rzecz Beneficjenta**

Dofinansowanie przekazywane jest beneficjentowi przez DIP w formie refundacji części poniesionych przez Beneficjenta wydatków kwalifikowanych na realizację projektu w postaci płatności pośrednich i płatności końcowej przelewem na rachunek wskazany w umowie o dofinansowanie, po zakończeniu weryfikacji i zatwierdzeniu wniosku o płatność oraz poświadczeniu wysokości i prawidłowości poniesionych wydatków kwalifikowanych na realizację projektu. Przekazanie płatności pośrednich następuje w terminie do 60 dni licząc od dnia przedłożenia przez beneficjenta do DIP poprawnego i prawidłowo złożonego wniosku beneficjenta o płatność oraz po spełnieniu warunków określonych w umowie, jednak nie wcześniej niż po wniesieniu przez beneficjenta prawidłowo ustanowionego zabezpieczenia oraz dostępności środków na rachunku bankowym DIP.

Płatność końcowa w wysokości co najmniej 5% kwoty dofinansowania, zostanie przekazana Beneficjentowi po:

1) zatwierdzeniu przez DIP wniosku o płatność końcową oraz poświadczeniu wysokości i prawidłowości ujętych w nim poniesionych wydatków;

- 2) akceptacji przez DIP części sprawozdawczej z realizacji Projektu zawartej we wniosku o płatność końcową;
- 3) przeprowadzeniu przez DIP kontroli na miejscu realizacji Projektu w celu stwierdzenia zrealizowania Projektu zgodnie z Umową, przepisami prawa wspólnotowego i polskiego, zasadami Programu, jeśli dotyczy;
- 4) potwierdzeniu przez DIP w informacji pokontrolnej prawidłowej realizacji Projektu lub usunięcia nieprawidłowości, jeśli dotyczy.

Przekazanie dofinansowania w miarę postępu realizacji projektu uzależnione jest dodatkowo od tego, czy nie wystąpiły okoliczności zmierzające do wstrzymania lub potrącenia płatności (opis poniżej).

#### **Wstrzymanie przekazania środków**

Wstrzymanie przekazania dofinansowania do Beneficjenta może nastąpić m.in. w przypadku gdy:

- 1) beneficjent ma przypisane kwoty do zwrotu;
- stwierdzono nieprawidłowości w realizowaniu postanowień umowy o dofinansowanie projektu, m.in. odnośnie realizacji projektu (w szczególności w przypadku zawinionego przez beneficjenta nieterminowego realizowania projektu) oraz w przypadku niewłaściwego stosowania przez beneficienta zapisów ustawy PZP (jeśli dotyczy);
- 2) beneficjent nie realizuje projektu zgodnie z zapisami zawartymi we wniosku o dofinansowanie projektu;
- 3) dokumentowanie realizacji projektu jest niezgodne z postanowieniami umowy o dofinansowanie projektu;
- 4) beneficjent utrudnia kontrolę realizacji projektu;
- 5) informacja pokontrolna (jeżeli projekt podlegał takiej kontroli) o przeprowadzonej kontroli na miejscu zawiera informacje o uchybieniach lub nieprawidłowościach jakie nastąpiły w trakcie realizacji projektu;
- 6) na rachunku bankowym DIP nie ma dostępnych środków.

W przypadku wystąpienia okoliczności, o których mowa powyżej, Beneficjent zostanie pisemnie poinformowany o przyczynie wstrzymania płatności i zobligowany do usunięcia zaistniałej przesłanki i złożenia wyjaśnień. Środki dotacji rozwojowej zostaną przekazane Beneficjentowi po usunięciu przesłanki, która doprowadziła do wstrzymania płatności lub zaakceptowaniu przez DIP wyjaśnień złożonych przez Beneficjenta oraz pod warunkiem dostępności środków na rachunku bankowym DIP.

#### **Zwrot środków**

Jeżeli zostanie stwierdzone, że Beneficjent wykorzystał całość lub część dofinansowania niezgodnie z przeznaczeniem, bez zachowania obowiązujących procedur, lub pobrał całość lub część dofinansowania w sposób nienależny albo w nadmiernej wysokości, Beneficjent zobligowany jest do zwrotu tych środków, odpowiednio w całości lub w części, wraz z odsetkami naliczonymi w wysokości określonej jak dla zaległości podatkowych, w terminie i na rachunek bankowy wskazany przez Instytucję Zarządzająca RPO WD (DIP nie ponosi odpowiedzialności za negatywne skutki powstałe w wyniku zwrotu środków na inny niż wskazany w decyzji o zwrocie środków rachunek bankowy).

#### **Potrącenie środków**

Jeżeli Beneficjent nie dokona zwrotu środków w wyznaczonym terminie określonym w decyzji o zwrocie środków lub w niepełnej wysokości, DIP dokona potrącenia wykorzystanego dofinansowania niezgodnie z przeznaczeniem, bez zachowania obowiązujących procedur, lub pobranego w całości lub w części w sposób nienależny albo w nadmiernej wysokości wraz z odsetkami naliczonymi w wysokości określonej jak dla zaległości podatkowych z kwoty kolejnej refundacji.

W przypadku stwierdzenia przez DIP, IZ RPO lub inne uprażone podmioty, niewłaściwego poświadczenia wydatków, kwotę stanowiącą podstawę do wypłaty pomniejsza się o wydatki niekwalifikowalne, które zostały nieprawidłowo poświadczone przez DIP jako kwalifikowane na podstawie wcześniej złożonych wniosków o płatność.

#### **Windykacja**

W przypadku gdy okaże się, że kwota dofinansowania wykorzystanego niezgodnie z przeznaczeniem, bez zachowania obowiązujących procedur, lub pobranego w całości lub w części w sposób nienależny albo w nadmiernej wysokości wraz z odsetkami naliczonymi w wysokości określonej jak dla zaległości podatkowych jest wyższa niż kwota pozostała do refundacji lub nie jest możliwe potrącenie, a Beneficjent nie dokonał zwrotu środków, DIP podejmie czynności zmierzające do odzyskania

należnych środków dofinansowania wraz z odsetkami z wykorzystaniem dostępnych środków prawnych.

Odsetki, w wysokości jak dla zaległości podatkowych, od dofinansowania wykorzystanego niezgodnie z przeznaczeniem, bez zachowania odpowiednich procedur lub pobranych w sposób nienależny albo w nadmiernej wysokości, naliczane są od dnia przekazania dofinansowania na rachunek bankowy Beneficjenta do dnia ich zwrotu.

Koszty czynności zmierzających do odzyskania nieprawidłowo wykorzystanego dofinansowania, wykorzystanego niezgodnie z przeznaczeniem, bez zachowania obowiązujących procedur, lub pobranego w całości lub w części w sposób nienależny albo w nadmiernej wysokości obciążają w całości Beneficjenta.

#### **Wymagania dla systemu finansowo-księgowego Beneficjenta przy realizacji projektu w ramach RPO WD 2007-2013**

Beneficient zobowiązany jest do prowadzenia, zgodnie z obowiązującymi przepisami, wyodrębnionej ewidencji księgowej dotyczącej realizacji Projektu, umożliwiającej identyfikację poszczególnych operacji księgowych, gospodarczych i bankowych przeprowadzonych dla wszystkich wydatków w ramach Projektu, w sposób przejrzysty oraz z podziałem analitycznym w zakresie rozrachunków, kosztów, przychodów, operacji przeprowadzanych na rachunkach bankowych, aktywów (w tym środków trwałych) i innych operacji związanych z realizacją Projektu, a w szczególności:

- Beneficjent prowadzący księgi rachunkowe i sporządzający sprawozdania finansowe (pełna księgowość prowadzona zgodnie z ustawą o rachunkowości (Dz. U. z 2002 r. Nr 76, poz. 694 ze zm.)) zobowiązany jest do prowadzenia wyodrębnionej ewidencji księgowej Projektu w ramach już prowadzonych ksiąg rachunkowych poprzez wyodrębnienie na potrzeby Projektu odrębnych kont syntetycznych, analitycznych (konto: środków trwałych, wartości niematerialnych i prawnych, rachunku bankowego, rozrachunków, kosztów i przychodów) i pozabilansowych oraz odrębnych rejestrów.
- Beneficjent prowadzący podatkową księgę przychodów i rozchodów zobowiązany jest do właściwego oznaczenia w księdze dokumentów związanych z realizacją Projektu, w sposób wykazujący jednoznacznie związek danej operacji gospodarczej z Projektem.
- Beneficjent niezobowiązany na podstawie aktualnych przepisów do prowadzenia ewidencji księgowej zobligowany jest do prowadzenia wykazu – wyodrębnionej ewidencji dokumentów księgowych dotyczących operacji związanych z realizacją Projektu – zgodnie z obowiązującym wzorem opracowanym przez DIP.

Ponadto Beneficjent musi posiadać procedury ustalające zasady ewidencji księgowej operacji gospodarczych dotyczących realizacji projektu.

## **2.6.11. Kontrola realizacji projektu**

<span id="page-34-0"></span>Obowiązkiem beneficjenta, zgodnie z zawartą umową o dofinansowanie jest poddanie się kontroli w zakresie realizacii projektu.

Kontrola realizacji projektu w siedzibie beneficjenta przeprowadzana jest na oryginałach dokumentów lub na dokumentach potwierdzonych za zgodność z oryginałem w siedzibie DIP. Kontrola może być przeprowadzana w trakcie lub po zakończeniu realizacji projektu. Kontroli poddawana jest dokumentacja zgromadzona podczas realizacji projektu poprzez ocenę jej kompletności i prawidłowości oraz faktyczna realizacja projektu. Pozytywny wynik kontroli po zakończeniu realizacji projektu oraz po złożeniu wniosku o płatność końcową wraz z wypełnioną częścią sprawozdawczą z realizacji projektu jest jednym z warunków dokonania płatności końcowej.

DIP może przeprowadzać na miejscu rzeczowo- finansowej realizacji projektu kontrolę:

- planową na podstawie rocznego planu kontroli;
- doraźną poza rocznym planem kontroli, na podstawie pisemnej decyzji o wszczęciu kontroli, w szczególności w wyniku wystąpienia lub uzasadnionego podejrzenia wystąpienia nieprawidłowości w realizacji projektu;
- sprawdzającą kontrola przeprowadzona w celu sprawdzenia wykonania zaleceń pokontrolnych.

Kontroli podlega całość lub wybrana w sposób reprezentatywny próba dokumentów niezbędnych do oceny prawidłowości realizacji projektu w szczególności:

- dokumentacia finansowo-księgowej:
- dokumentacja dotycząca rzeczowej realizacji projektu;
- dokumentacja związana z udzielonymi zamówieniami;
- dokumentacja z wcześniejszych kontroli oraz przeprowadzonych audytów;
- dokumenty i materiały świadczące o wywiązywaniu się z obowiązków w zakresie informacji i promocii:
- oraz inne dokumenty projektu, o które zwróci się Zespół Kontrolujący DIP.

Celem kontroli jest sprawdzenie czy:

- współfinansowane dostawy, usługi i roboty budowlane zostały wykonane zgodnie z umową o dofinansowanie;
- wskaźniki produktu i rezultatu zostały osiągnięte;
- wydatki zadeklarowane przez beneficjenta zostały faktycznie poniesione zgodnie z zasadami krajowymi i wspólnotowymi.

Kontroli dokonuje Zespół Kontrolujący, który składa się z co najmniej dwóch osób uprawnionych do przeprowadzenia kontroli zgodnie z obowiązującymi procedurami, w sposób zapewniający uniknięcie konfliktu interesów. Kontrole przeprowadzane przez członków Zespołu Kontrolującego na miejscu realizacji projektu odbywają się wyłącznie na podstawie pisemnego upoważnienia do przeprowadzenia kontroli.

#### **Kontrolujący, w trakcie realizacji czynności kontrolnych mają prawo m.in. do:**

- swobodnego poruszania się po terenie jednostki kontrolowanej, z wyjątkiem miejsc podlegających szczególnej ochronie;
- wglądu oraz tworzenia kopii i odpisów dokumentów związanych z przedmiotem kontroli;
- przeprowadzenia oględzin i obiektów składników majątkowych związanych z realizacją kontrolowanego projektu;
- żadania od kierownictwa i pracowników jednostki kontrolowanej ustnych i pisemnych wyjaśnień;
- zabezpieczenia materiałów dowodowych związanych z realizacją kontrolowanego projektu;
- sprawdzenia przebiegu określonych czynności związanych z realizacją kontrolowanego projektu;
- przyjmowanie oświadczeń od osób kontrolowanych, w tym kierownictwa i pracowników jednostki kontrolowanej.

Podczas przeprowadzania czynności kontrolnych niezbędna jest obecność pracowników odpowiedzialnych za stronę finansowo-księgową, informację i promocję oraz osób kluczowych związanych z realizacją projektu.

Termin przekazania podmiotowi kontrolowanemu pisemnej informacji o przeprowadzeniu przez DIP kontroli planowej wynosi 5 dni, w przypadku kontroli doraźnej – 1 dzień. Po przeprowadzeniu kontroli sporządzana jest w terminie 21 dni od zakończenia kontroli informacja pokontrolna w formie pisemnej, w której zawarte są ustalenia stanu faktycznego, jak i wyjaśnienia złożone podczas kontroli, ustnie lub na piśmie przez podmiot kontrolowany. Beneficjentowi przysługuje prawo zgłoszenia przed podpisaniem informacji pokontrolnej, umotywowanych i uzasadnionych zastrzeżeń co do treści i ustaleń w niej zawartych w terminach wskazanych przez DIP.

#### **Nieprawidłowości:**

Zgodnie z brzmieniem art. 2 pkt 7 Rozporządzenia Rady (WE) nr 1083/2006 ustanawiającego przepisy ogólne dotyczące Europejskiego Funduszu Rozwoju Regionalnego, Europejskiego Funduszu Społecznego oraz Funduszu Spójności i uchylającego rozporządzenie (WE) nr 1260/1999 nieprawidłowością jest jakiekolwiek naruszenie przepisu prawa wspólnotowego wynikające z działania lub zaniechania podmiotu gospodarczego, które powoduje lub mogłoby spowodować szkodę w budżecie ogólnym Unii Europejskiej w drodze finansowania nieuzasadnionego wydatku z budżetu ogólnego.

Nieprawidłowość występuje także w przypadku naruszenia przepisów prawa krajowego oraz gdy przepisy prawa krajowego są bardziej restrykcyjne (rygorystyczne) niż przepisy prawa wspólnotowego.

**Ważne jest to, że Beneficjenci zobowiązani są do zgłaszania DIP, każdego przypadku dokonanego przez siebie naruszenia prawa. Następnie DIP ocenia, czy zgłoszone przez Beneficjenta naruszenie prawa jest nieprawidłowością.**

## **2.6.12. Korekty finansowe**

<span id="page-36-0"></span>W przypadku naruszenia przepisów dotyczących zamówień publicznych, dla których nie jest możliwe oszacowanie nieprawidłowo wydatkowanej kwoty, DIP wymierza korekty finansowe względem Beneficjenta. W tym celu DIP zastosuje Wytyczne Ministerstwa Rozwoju Regionalnego w sprawie określania korekt finansowych nakładanych na wydatki ponoszone z funduszy strukturalnych lub Funduszu Spójności w przypadku naruszenia przepisów prawa zamówień publicznych zawierające taryfikator do wymierzania korekt finansowych za naruszenie prawa zamówień publicznych, związanego z realizacją projektów współfinansowanych ze środków funduszy UE. Wytyczne dostępne są na stronie internetowej [www.mrr.gov.pl,](http://www.mrr.gov.pl/) [www.rpo.dolnyslask.pl](http://www.rpo.dolnyslask.pl/) i [www.dip.dolnyslask.pl](http://www.dip.dolnyslask.pl/)

## <span id="page-36-1"></span>**2.6.13. Promocja projektu**

Obowiązki Beneficjenta w zakresie promocji projektu wynikają z Rozporządzenia Komisji (WE) nr 1828/2006 z dnia 8 grudnia 2006 r. ustanawiającego szczegółowe zasady wykonania rozporządzenia Rady (WE) nr 1083/2006 oraz rozporządzenia (WE) nr 1080/2006 Parlamentu Europejskiego i Rady w sprawie Europejskiego Funduszu Rozwoju Regionalnego.

Beneficjent ma obowiązek w sposób wyraźny informować o fakcie, że realizowany przez niego projekt otrzymał dofinansowanie z Unii Europejskiej ze środków Europejskiego Funduszu Rozwoju Regionalnego w ramach Regionalnego Programu Operacyjnego dla Województwa Dolnośląskiego na lata 2007-2013. Podstawowymi instrumentami są tablice informacyjne i pamiątkowe, billboardy oraz tabliczki informacyjne i naklejki.

Wykorzystane narzędzia powinny być adekwatne do wartości, rodzaju i charakteru realizowanego projektu. Na wszystkich materiałach informacyjnych i promocyjnych powinny znaleźć się obowiązkowo następujące elementy:

- logo Narodowej Strategii Spójności w formie znaku programu regionalnego,
- logo Unii Europejskiej,
- herb Województwa Dolnośląskiego,
- informacja o współfinansowaniu projektu z Europejskiego Funduszu Rozwoju Regionalnego,
- informacja o finansowaniu projektu z innych źródeł, jeżeli występują,
- nazwa inwestycji (może być to nazwa projektu lub inne sformułowanie określające przedmiot inwestycii).

spełniające wymogi zawarte w Księdze Znaku Narodowej Strategii Spójności.

Szczegółowe wytyczne w zakresie instrumentów informacji i promocji są do pobrania ze strony internetowej [www.dip.dolnyslask.pl.](http://www.dip.dolnyslask.pl/)

## **2.6.14. Archiwizacja danych**

<span id="page-36-2"></span>Zgodnie z art. 90 Rozporządzenia Rady (WE) nr 1083/2006 wszystkie dokumenty uzupełniające dotyczące wydatków i audytów danego programu operacyjnego są przechowywane do wglądu KE i Trybunałowi Obrachunkowemu przez okres 3 lat po dokonaniu przez KE płatności końcowej dla danego okresu programowania.

Beneficjent zobowiązuje się do przechowywania w swojej siedzibie kompletnej dokumentacji związanej z realizacją Projektu w terminie i zgodnie z wymogami art. 90 rozporządzenia Rady (WE) nr 1083/2006, art. 15 lit. a) i lit. d), art. 19 i art. 37 rozporządzenia Komisji (WE) nr 1828/2006, zachowującej wymogi określone w załączniku nr III do rozporządzenia Komisji (WE) nr 1828/2006. Obowiązek, o którym mowa w zdaniu pierwszym dotyczy w szczególności: wniosku o dofinansowanie (i jego kolejnych wersji) wraz z załącznikami, wniosków o płatność wraz z załącznikami, dokumentacji z przeprowadzonej kontroli Projektu, dotyczącej pomocy publicznej, z postępowań o udzielenie zamówienia publicznego lub wyboru wykonawcy, dotyczącej informacji i promocji, dotyczącej zmian w Projekcie oraz całej korespondencji związanej z Projektem, w posiadaniu której jest Beneficjent. DIP może przedłużyć termin, o którym mowa powyżej, informując o tym Beneficjenta na piśmie przed upływem tego terminu.

Zakres obowiązkowej dokumentacji obejmuje m.in.: wniosek o dofinansowanie projektu wraz z załącznikami, umowę o dofinansowanie podpisaną z DIP, protokoły zdawczo-odbiorcze, dokumentację budowlaną wraz całą korespondencją, jaka była prowadzona w trakcie realizacji inwestycji, dokumentację dotycząca prowadzonych postępowań o udzielenie zamówienia lub wyboru wykonawcy, korespondencję prowadzoną z różnymi podmiotami i organami w trakcie realizacji przedmiotowego projektu, wnioski o płatność wraz z częścią sprawozdawczą, sprawozdania z audytu, informacje pokontrolne dokumenty dotyczące pomocy publicznej, informacji i promocji projektu, itp.

W przypadku wydłużenia się terminu realizacji płatności końcowej przez KE wydłuża się odpowiednio okres przechowywania dokumentacji.

Dokumenty przechowuje się w formie oryginałów albo kopii poświadczonych za zgodność z oryginałem (przez osobę upoważnioną do reprezentowania beneficjenta) na powszechnie uznanych nośnikach danych.

# <span id="page-37-0"></span>**3. INFORMACJE DODATKOWE**

W przypadku dodatkowych pytań, wątpliwości dotyczące sposobu składania wniosków o dofinansowanie lub odnośnie innych kwestii związanych z realizacją projektu w ramach Schematu, Wnioskodawca może kierować je w formie listownej na adres Dolnośląskiej Instytucji Pośredniczącej (ul. Strzegomska 2-4, Wrocław) lub w formie elektronicznej na adres info.dip@dolnyslask.pl .

Zarówno pytania, jak i odpowiedzi zostaną zamieszczone w stronie internetowej DIP. W trakcie trwania konkursu DIP zastrzega sobie możliwość zmiany zapisów w treści Wytycznych w porozumieniu z IZ RPO WD.

# <span id="page-38-0"></span>**4. DEFINICJE**

### **Użyte w wytycznych określenia oznaczają:**

- 1. **Beneficjent** podmiot w rozumieniu definicji zawartej w Uszczegółowieniu RPO WD. Wnioskodawca, z którym została podpisana umowa o dofinansowanie, realizujący projekt zgodnie z postanowieniami ww.umowy.
- 2. **Dofinansowanie –** jest to bezzwrotne wsparcie finansowe udzielone w formie dotacji jako refundacja części wydatków kwalifikujących się do dofinansowania z publicznych środków wspólnotowych pochodzących z Europejskiego Funduszu Rozwoju Regionalnego i publicznych środków krajowych.
- 3. **Działanie** Działanie 1.1. Regionalnego Programu Operacyjnego Województwa Dolnośląskiego na lata 2007 - 2013 "*Inwestycje dla przedsiębiorstw".*
- 4. **Instytucja Pośrednicząca RPO (IP RPO)** rolę IP RPO pełni Dolnośląska Instytucja Pośrednicząca (DIP), która odpowiada za proces naboru wniosków o dofinansowanie, ocenę formalną wniosków, organizację prac Komisji Oceny Projektów, proces zawierania umów o dofinansowanie, kontrolę realizacji projektów na miejscu, weryfikację wniosków o płatność i rozliczanie projektów Beneficjentów.
- 5. **Instytucja Zarządzająca RPO (IZ RPO)**  rolę IZ RPO pełni Zarząd Województwa Dolnośląskiego, który zatwierdza dokumenty związane z realizacją działania, dokonuje wyboru projektów do dofinansowania zatwierdzając Listę projektów, które uzyskały pozytywną ocenę merytoryczną (projekty rekomendowane do dofinansowania), przygotowaną w wyniku prac Komisji Oceny Projektów.
- 6. **Komisja Oceny Projektów (KOP)** *–* zespół dokonujący oceny merytorycznej poprawnych formalnie wniosków o dofinansowanie. KOP powoływany jest przez IP RPO. W wyniku pracy KOP zostaje utworzona Lista projektów, które uzyskały pozytywną ocenę merytoryczną i Lista projektów nierekomendowanych do udzielenia dofinansowania (lista wniosków odrzuconych).
- 7. **Kwalifikowalność projektu "co do zasady"** oznacza, że wniosek o dofinansowanie został pozytywnie oceniony podczas oceny formalnej. Potwierdzeniem kwalifikowalności projektu "co do zasady" jest pismo informujące Wnioskodawcę o pozytywnym wyniku oceny formalnej wniosku, wysłane do Wnioskodawcy w terminie do 60 dni od dnia wpływu wniosku o dofinansowanie do DIP. Potwierdzenie to nie oznacza jeszcze otrzymania przez Wnioskodawcę dofinansowania, umożliwia jedynie Wnioskodawcy rozpoczęcie realizacji projektu w dniu następnym po jego otrzymaniu. Przedsiębiorca, który rozpoczyna realizację inwestycji po otrzymaniu potwierdzenia o kwalifikowalności projektu "co do zasady", ale przed przyznaniem dofinansowania, czyni to na własne ryzyko.
- 8. **Linia demarkacyjna** to zestaw kryteriów wskazujących program operacyjny, w ramach którego można starać się o dofinansowanie realizacji danego projektu. Dokument "Linia demarkacyjna pomiędzy Programami Operacyjnymi Polityki Spójności, Wspólnej Polityki Rolnej i Wspólnej Polityki Rybackiej" zatwierdzany jest przez Komitet Koordynujący Narodowe Strategiczne Ramy Odniesienia i dostępny jest na stronie internetowej [www.mrr.gov.pl](http://www.mrr.gov.pl/) oraz [www.dip.dolnyslask.pl.](http://www.dip.dolnyslask.pl/)
- 9. **Nabycie nieruchomości** oznacza zakup nieruchomości niezabudowanej (gruntu), a także leasing, najem, dzierżawę, prawo wieczystego użytkowania (jako techniki finansowania niepowodujące natychmiastowego przeniesienia na użytkującego prawa własności) nieruchomości niezabudowanej. Rozumienie to odnosi się także odpowiednio do nieruchomości zabudowanej.
- 10. **Podwójne finansowanie** oznacza niedozwolone zrefundowanie całkowite lub częściowe danego wydatku dwa razy ze środków publicznych - wspólnotowych lub krajowych.
- 11. **Priorytet** Priorytet 1 *Wzrost konkurencyjności dolnośląskich przedsiębiorstw "Przedsiębiorstwa i Innowacyjność"* Regionalnego Programu Operacyjnego Województwa Dolnośląskiego na lata 2007 – 2013.
- 12. **Projekt**  przedsięwzięcie inwestycyjne będące przedmiotem wniosku o dofinansowanie realizacji projektu wraz z elementami biznes planu.
- 13. **RPO WD** Regionalny Program Operacyjny dla Województwa Dolnośląskiego na lata 2007-201.
- 14. **Schemat** Schemat 1.1.E *Dotacje inwestycyjne wspierające rozwój mikroprzedsiębiorstw prowadzących działalność gospodarcza do 2 lat.*
- 15. **URPO WD** Uszczegółowienie Regionalnego Programu Operacyjnego dla Województwa Dolnośląskiego na lata 2007-2013 (inaczej Szczegółowy Opis Priorytetów RPO WD).
- 16. **Wniosek beneficjenta o płatność (wniosek o płatność)** dokument przygotowany przez Wnioskodawcę/Beneficjenta zgodnie z "Instrukcją do wniosku beneficjenta o płatność", za pomocą aplikacji elektronicznej zwanej "Generatorem wniosków o płatność". Wniosek zawiera

m.in. zestawienie dokumentów potwierdzających poniesione wydatki, opis przebiegu realizacji projektu oraz niezbędne załączniki.

- 17. **Wniosek o dofinansowanie realizacji projektu wraz z elementami biznes planu (wniosek)** dokument przygotowany przez Wnioskodawcę zgodnie z *Instrukcją wypełniania wniosku*, na określonym formularzu, za pomocą aplikacji elektronicznej zwanej "Generatorem Wniosków". Wniosek zawiera opis planowanego przedsięwzięcia, w tym m. in. dane Wnioskodawcy, opis zasobów, cel realizacji projektu, planowane działania, oczekiwane rezultaty, budżet wraz z wyszczególnieniem kategorii wydatków kwalifikujących się do wsparcia i źródłami finansowania oraz niezbędne załączniki.
- 18. **Wnioskodawca** przygotowuje wniosek o dofinansowanie realizacji projektu wraz z elementami biznes planu (w wersji papierowej i elektronicznej) i składa go do DIP w ramach ogłoszonego konkursu. Po zatwierdzeniu przez Zarząd Województwa Dolnośląskiego projektu do dofinansowania, Wnioskodawca przekazuje DIP dokumenty niezbędne do podpisania umowy o dofinansowanie. Wnioskodawca podpisuje z DIP umowę o dofinansowanie realizacji projektu.
- 19. **Wydatek kwalifikowalny** wydatek lub koszt spełniający określone kryteria, zgodnie z Rozporządzeniem Rady nr 1083/2006, Rozporządzeniem Komisji nr 1828/2006, Rozporządzeniem (WE) nr 1080/2006, jak również w rozumieniu ustawy z dnia 6 grudnia 2006 r. o zasadach prowadzenia polityki rozwoju i przepisów rozporządzeń wykonawczych wydanych do ww. ustawy, oraz zgodnie z krajowymi zasadami kwalifikowalności wydatków w okresie programowania 2007-2013 i z Uszczegółowieniem RPO WD, a także z zasadami określonymi przez Instytucję Zarządzającą RPO WD.

# <span id="page-40-0"></span>**5. LISTA PODSTAWOWYCH AKTÓW PRAWNYCH I DOKUMENTÓW REGULUJĄCYCH ZARZĄDZANIE I WDRAŻANIE RPO WD:**

## **1. Akty prawa wspólnotowego:**

- Traktat z dnia 25 marca 1957 r. ustanawiający Wspólnotę Europejską i traktaty zmieniające;
- rozporządzenie WE nr 1080/2006 Parlamentu Europejskiego i Rady z dnia 5 lipca 2006 r. w sprawie Europejskiego Funduszu Rozwoju Regionalnego i uchylające Rozporządzenie (WE) nr 1783/1999 (Dz. Urz. UE L 210/25, 31.07.2006, s.1);
- Rozporządzenie Rady nr 1083/2006 z dnia 11 lipca 2006 r. ustanawiającego przepisy ogólne dotyczące Europejskiego Funduszu Rozwoju Regionalnego, Europejskiego Funduszu Społecznego oraz Funduszu Spójności i uchylającego Rozporządzenie (WE) nr 1260/1999 z dnia 21 czerwca 1999r. (Dz. Urz. UE L 210/25 z 31.07.2006, s.25);
- Rozporządzenie Komisji WE nr 1828/2006 z dnia 8 grudnia 2006 r. w sprawie szczegółowych zasad wykonania rozporządzenia Rady (WE) nr 1083/2006 ustanawiającego przepisy ogólne dotyczące Europejskiego Funduszu Rozwoju Regionalnego, Europejskiego Funduszu Społecznego oraz Funduszu Spójności oraz Rozporządzenia (WE) nr 1080/2006 Parlamentu Europejskiego i Rady w sprawie Europejskiego Funduszu Rozwoju Regionalnego (Dz. Urz. UE L 371 z 27.12.2006, s.1, sprostowane – Dz. Urz. UE L 45 z 15.02.2007, s.3 );
- Rozporządzenie Komisji nr 70/2001 z dnia 12 stycznia 2001 r. w sprawie zastosowania art. 87 i 88 Traktatu WE w odniesieniu do pomocy państwa dla małych i średnich przedsiębiorstw (Dz. Urz. WE L 10 z 13.01.2001, str. 33; Dz. Urz. UE Polskie wydanie specjalne rozdz. 8, t. 2, str. 141), w brzmieniu nadanym rozporządzeniem Komisji nr 364/2004 z dnia 25 lutego 2004 r. zmieniającym rozporządzenie nr 70/2001 i rozszerzającym jego zakres w celu włączenia pomocy dla badań i rozwoju (Dz. Urz. UE L 63 z 28.02.2004, str. 22; Dz. Urz. UE Polskie wydanie specjalne rozdz. 8, t. 3, str. 64);
- Rozporządzenie Komisji (WE) nr 68/2001 z dnia 12 stycznia 2001 r. w sprawie stosowania art. 87 i 88 Traktatu WE do pomocy szkoleniowej (Dz. Urz. WE L 10 z 13.01.2001, str. 33; Dz. Urz. UE Polskie wydanie specjalne, rozdz. 8, t. 2, str. 128, Dz. Urz. UE L 63 z 28.02.2004, str. 20);
- Rozporządzeniem Komisji (WE) nr 1976/2006 z dnia 20 grudnia 2006 r. zmieniającym rozporządzenia (WE) nr 2204, (WE) nr 70/2001 oraz (WE) nr 68/2001 w odniesieniu do przedłużenia okresu stosowania (Dz. Urz. WE L 368 z 23.12.2006, str. 85);
- rozporządzenie Komisji nr 364/2004 z dnia 25 lutego 2004 r. zmieniającego rozporządzenie (WE) nr 70/2001 i rozszerzającego jego zakres w celu włączenia pomocy dla badań i rozwoju (Dz.U. L 63 z 28.02.2004 r., str. 22);
- Rozporządzenie Komisji nr 1998/2006 z dnia 15 grudnia 2006 r. w sprawie stosowania art. 87 i 88 Traktatu do pomocy *de minimis* (Dz.U. nr 379 z 28.12.2006, s.5);
- Rozporządzeniem Komisji (WE) nr 1628/2006 z dnia 24 października 2006 r. w sprawie stosowania art. 87 i 88 Traktatu w odniesieniu do regionalnej pomocy inwestycyjnej (Dz. Urz. WE L 302 z 1.11.2006 r., str. 29);
- Dyrektywa nr 2003/4/WE Parlamentu Europejskiego i Rady z dnia 28 stycznia 2003 r. w sprawie publicznego dostępu do informacji dotyczących środowiska i uchylająca dyrektywe Rady 90/313/EWG (Dz. Urz. UE L 41 z 14.02.2003);
- Dyrektywa nr 2004/18/WE Parlamentu Europejskiego i Rady z dnia 31 marca 2004 r. w sprawie koordynacji procedur udzielenia zamówień publicznych na roboty budowlane, dostawy i usługi (Dz. Urz. UE L 134 z 30.04.2004, str. 114; Dz. Urz. UE Polskie wydanie specjalne, rozdz. 6, t 7, str. 132);
- Wytyczne Komisji w sprawie krajowej pomocy regionalnej na lata 2007-2013 (Dz.U. C 54 z 4.03.2006 r., s. 13);
- Wspólnotowe wytyczne z dnia 3 lutego 2001 r. dotyczące pomocy państwa na rzecz ochrony środowiska naturalnego (2001/C 37/03) *(*Dz.U. C 37 z 03.02.2001, s.3);
- Wspólnotowe zasady ramowe z dnia 30 grudnia 2006 r. dotyczące pomocy państwa na działalność badawczą, rozwojową i innowacyjną (2006/C 323/01).

## **2. Akty prawa krajowego:**

– ustawa z dnia 6 grudnia 2006 r. o zasadach prowadzenia polityki rozwoju (Dz. U. z 2006 r. Nr 227, poz. 1658 z późn. zm.) wraz z aktami wykonawczymi;

- ustawa z dnia 30 czerwca 2005 r. o finansach publicznych (Dz. U. z 2005 r. Nr 249, poz. 2104 z późn. zm.) wraz z aktami wykonawczymi;
- ustawa z dnia 29 stycznia 2004 r. Prawo zamówień publicznych Dz. U. z 2007 r. Nr 223, poz. 1655, z późn. zm.);
- ustawa z dnia 11 marca 2004 r. o podatku od towarów i usług (Dz. U. z 2004 r. Nr 54, poz. 535 z późn. zm.);
- ustawa z dnia 7 lipca 1994 r. Prawo budowlane (Dz. U. z 2006 r. Nr 156 poz. 1118, z późn. zm.);
- ustawa z dnia 27 marca 2003 r. o planowaniu i zagospodarowaniu przestrzennym (Dz. U. z 2003 r. Nr 80, poz. 717 z późn. zm.);
- ustawa z dnia 27 kwietnia 2001 r. Prawo ochrony środowiska (Dz. U. z 2008 r. Nr 25, poz. 150, z późn. zm.);
- ustawa z dnia 16 kwietnia 2004 r. o ochronie przyrody (Dz. U. z 2004 r. Nr 92, poz. 880);
- ustawa z dnia 29 września 1994 r. o rachunkowości (Dz. U. z 2002 r. Nr 76, poz. 694, z późn. zm.);
- ustawa z dnia 30 kwietnia 2004 r. o postępowaniu w sprawach dotyczących pomocy publicznej (Dz. U. z 2007 r. Nr 59, poz. 404, z późn. zm.);
- ustawa z dnia 22 września 2006 r. o przejrzystości stosunków finansowych pomiędzy organami publicznymi a przedsiębiorcami publicznymi oraz o przejrzystości finansowej niektórych przedsiębiorców (Dz. U. z 2006 r. Nr 191, poz. 1411, z późn. zm.);
- ustawa z dnia 17 lutego 2005 r. o informatyzacji działalności podmiotów realizujących zadania publiczne (Dz. U. z 2005 r. Nr 64, poz. 565 z późn. zm.);
- ustawa z dnia 16 kwietnia 1993 r. o zwalczaniu nieuczciwej konkurencji (tj. Dz. U. z 2003 r. Nr 153, poz. 1503 z późn. zm.);
- ustawa z dnia 2 lipca 2004 r. o swobodzie działalności gospodarczej (tj. Dz.U. z 2004 r. Nr 173, poz. 1807 z późn. zm.).
- ustawa z dnia 21 sierpnia 1997 r. o gospodarce nieruchomościami (Dz. U. z 1997 r. Nr 115, poz. 741 z późn. zm.);
- rozporządzenie Rady Ministrów z dnia 13 października 2006 r. w sprawie ustalenia mapy pomocy regionalnej (Dz. U. z 2006 r. Nr 190, poz. 1402);
- rozporządzenie Rady Ministrów z dnia 11 października 2005 r. w sprawie minimalnych wymagań dla systemów teleinformatycznych (Dz. U. z 2005 r., Nr 212, poz. 1766);
- rozporządzenie Ministra Rozwoju Regionalnego z dnia 11 października 2007 r. w sprawie udzielania regionalnej pomocy inwestycyjnej w ramach regionalnych programach operacyjnych (Dz. U. z 2007 r., Nr 193, poz. 1399 z późn. zm.)
- rozporządzenie Ministra Rozwoju Regionalnego z dnia 2 października 2007 r. w sprawie udzielania pomocy na szkolenia w ramach regionalnych programów operacyjnych (Dz. U. z 2007 r., Nr 185, poz. 1318 z poźn. zm.).

#### **3. Dokumenty Programowe**

- Regionalny Program Operacyjny dla Województwa Dolnośląskiego na lata 2007-2013;
- Uszczegółowienie RPO WD;
- Plan Komunikacji RPO WD;
- Strategia Komunikacji Funduszy Strukturalnych i Funduszu Spójności w Polsce 2007-2013;
- Plan Ewaluacji RPO WD;
- Ramowy Plan Realizacji RPO WD;
- Wytyczne horyzontalne Ministra Rozwoju Regionalnego wydawane na podstawie art. 35 ust. 3 ustawy z dnia 6 grudnia 2006 r. o zasadach prowadzenia polityki rozwoju *(dostępne na stronie internetowej* [www.mrr.gov.pl](http://www.mrr.gov.pl/)*);*
- Wytyczna Ministra Finansów w sprawie "Systemu informowania o nieprawidłowościach finansowych w wykorzystaniu funduszy strukturalnych i Funduszu Spójności w latach 2007- 2013";
- Wytyczna Ministra Finansów w sprawie "Podejrzenia oszustwa finansowego oraz informowanie o postępowaniach prowadzonych przez organy ścigania";
- Wytyczna Ministra Finansów w sprawie "Wstępnego ustalenia administracyjnego lub sądowego";
- Wytyczne programowe IZ RPO WD;
- Wytyczne horyzontalne MRR
- Wzór wniosku o dofinansowanie realizacji projektu wraz z elementami Biznes Planu wraz z instrukcją wypełniania;
- Wzór umowy o dofinansowanie projektu;
- Wzór wniosku beneficjenta o płatność z częścią sprawozdawczą wraz z instrukcją.

Wykaz najważniejszych dokumentów służących realizacji Priorytetu 1 RPO na poziomie wspólnotowym, krajowym i regionalnym: Priorytet I Wzrost konkurencyjności dolnośląskich przedsiębiorstw ("Przedsiębiorstwa i Innowacyjność")

- a) 7 Program Ramowy w zakresie badań i rozwoju technologicznego (7PR)
- b) Program ramowy na rzecz konkurencyjności i innowacji (CIP)
- c) Kierunki zwiększania innowacyjności gospodarki na lata 2007-2013
- d) Krajowy Plan Strategiczny Rozwoju Obszarów Wiejskich na lata 2007-2013
- e) Dolnośląska Strategia Innowacji (DSI)
- f) Strategia Rozwoju Województwa Dolnośląskiego do roku 2020 (SRWD)
- g) Strategia Rozwoju Obszarów Wiejskich Województwa Dolnośląskiego

Pełna lista znajduje się w Uszczegółowienie RPO WD 2007-2013. Dokument do pobranie ze strony www.dip.dolnyslask.pl.

# <span id="page-43-0"></span>**6. ZAŁĄCZNIKI DO WYTYCZNYCH**

Załącznik 1 Wzór karty oceny formalnej wniosku o dofinansowanie

Załącznik 2 Wzór karty oceny merytorycznej wniosku o dofinansowanie

Załącznik 3 Wzór deklaracji wekslowej